Ministère de l'Enseignement Supérieure et de la Recherche Scientifique

**Ecole Nationale Polytechnique Département de Génie Mécanique** 

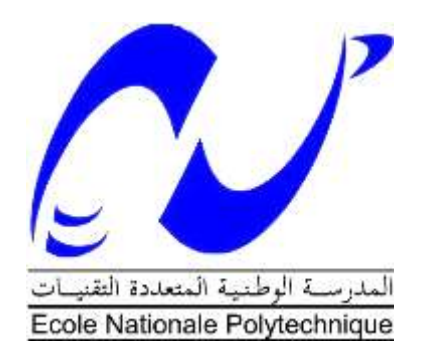

Projet de Fin d'Études Pour l'Obtention du Diplôme d'Ingénieur d'Etat en Génie Mécanique

## **Thème**

## **Etude de courant de densité Boussinesq et non-Boussinesq dans un milieu homogène**

Encadré par Présenté par Dr. Bouzid Benkoussas, MC(A), ENP Ouardia Ait Oucheggou Dr. Rabah Mehaddi, ATER, AMU Prof. Olivier Vauquelin, AMU

#### **ملخص**

الهدف من هذه الدراسة هو التنبؤ بسلوك تيار الكثافة في حالة تيار "بوسنسك" او"غير بوسنسك" في وسط متجانس. نقوم اوال بدراسة االختالفات في سرعة وتقدم تيار الكثافة وهذا طبقا للنماذج النظرية من بينها نموذج "بنجمان" ونموذج "داي ألبر." للتحقق من صحة النتائج، أجرينا سلسلة من عمليات المحاكاة العددية مع البرنامج " ". وقد مكنتنا المقارنة بين النتائج النظرية (التحليلية) والنتائج التي وجدناها بالمحاكاة من التحقق من كفاءة هذا البرنامج لغرض تعميق الدراسة، ال سيما في حالة تيار كثافة "غير بوسنسك" الذي نتوقع وجود قانون جديد فيه. **كلمات البحث**: تيار الكثافة، "بوسنسك"،"غير بوسنسك"، المحاكاة العددية.

#### **Résumé**

L'objectif de cette étude est la prédiction du comportement des courants de densité Boussinesq et non-Boussinesq dans les milieux homogènes. Dans une première approche, les variations de la vitesse et de l'avancée du front du courant de densité sont étudiées à partir des modèles théoriques de la littérature (Modèle de J. Benjamin et modèle de A. Dai) dont la validité est montrée aussi bien pour le cas Boussinesq que pour le cas non-Boussinesq.

Afin de valider les résultats obtenus, des simulations numériques ont été menées avec le code FDS. La confrontation des résultats théoriques (analytiques) à ceux des simulations a permis de valider l'approche de résolution numérique et a ouvert la voie pour d'approfondissement de l'étude, en particulier dans la configuration des systèmes non-Boussinesq dans lequel on a prédit l'existence d'une nouvelle loi de comportement.

**Mots clefs** : Courant de densité – Boussinesq - Non-Boussinesq– Simulation numérique.

#### **Abstract**

The objective of this study is the prediction of the behavior of Boussinesq and non-Boussinesq density current in homogeneous environments. First, we study the variations in the speed and the progress of density current's frnot from theoretical models (J. Benjamin's model and A. Dai's model) whose validity is verify both for the Boussinesq and non-Boussinesq cases.

To validate the results, numerical simulations were carried out with the FDS code. The comparison of theoretical results (analytical) with those of simulations was used to validate the numerical solving approach and opened the way for a deepening of the study, particularly in the configuration of non-Boussinesq systems in which there is predicted the existence of a new law behavior.

**Keywords:** density current - Boussinesq - Non-Boussinesq - Numerical Simulation.

## Dédicaces

*Je dédie ce travail ....*

*À ceux qui ont toujours cru en moi et en mes capacités, à ceux qui m'ont toujours soutenu et accompagner dans les plus rudes épreuves de ma vie …*

*À mes très chers parents Hamid & Ghenima, que Dieu les protège, pour leur perpétuel soutien qui m'a appris la persévérance, leur confiance qui a toujours été ma source de responsabilité et pour leur amour qui a fait de moi ce que je suis aujourd'hui,* 

*À mes adorables sœurs, Nouara, Aldjia, Lydia et Sofia,*

*À mon unique grand frère Idir,*

*À ma grand-mère, fière et tenace Mama Bouali,*

*À mes petits neveux Mohammed et Abdellah,*

*À ma grande famille, précisément mes oncles qui ont toujours été là pour moi.* 

*À mes amies Saida et Soraya et tous mes autres amis et camarades qui m'ont toujours encouragé pour aller au-devant.*

*À mon unique source d'inspiration ;)*

*Si je suis là aujourd'hui vous réservant cette page, dans ce travail, C'est grâce à Dieu et à vous tous…*

 *Un grand merci.*

*Je vous aime.*

## Remerciements

Au terme de ce travail, je tiens à exprimer ma reconnaissance et mes remerciements à toutes les personnes qui ont contribué à sa réalisation.

Je tiens tout d'abord à remercier le Dr B. BENKOUSSAS, mon promoteur côté ENP pour son aide précieuse, ses conseils et son encouragement, voir la confiance qu'il a mis en moi dès le début.

Je remercie la région Provence-Alpes-Côte d'Azur (PACA) et particulièrement Mr BOURNOT pour cette bourse de mobilité qui m'a permis de m'ouvrir à plein de nouvelles choses, tant sur le volet personnel que professionnel.

Je remercie également le Pr O. VAUQUELIN et le Dr R. MEHADDI du laboratoire USTI de l'Université d'Aix-Marseille pour le temps qu'ils m'ont consacré et pour m'avoir aidé à mieux mener et intégrer mon sujet en m'orientant avec leurs conseils et directives qui m'ont beaucoup aider dans mes réflexions.

Je tiens à exprimer ma gratitude pour les membres du jury, le président Mr S. LARBI, l'examinateur Mr. BOUSBAI d'avoir pris la peine de bien lire mon document. Mes remerciements sont également à tous les enseignants du département génie mécanique pour la qualité de la formation qu'ils m'ont imprégné.

Enfin, j'adresse mes remerciements à tous mes autres camarades boursiers Med-Accueil dont tunisiens et marocains pour leur bonne humeur à toute épreuve.

# Table des matières

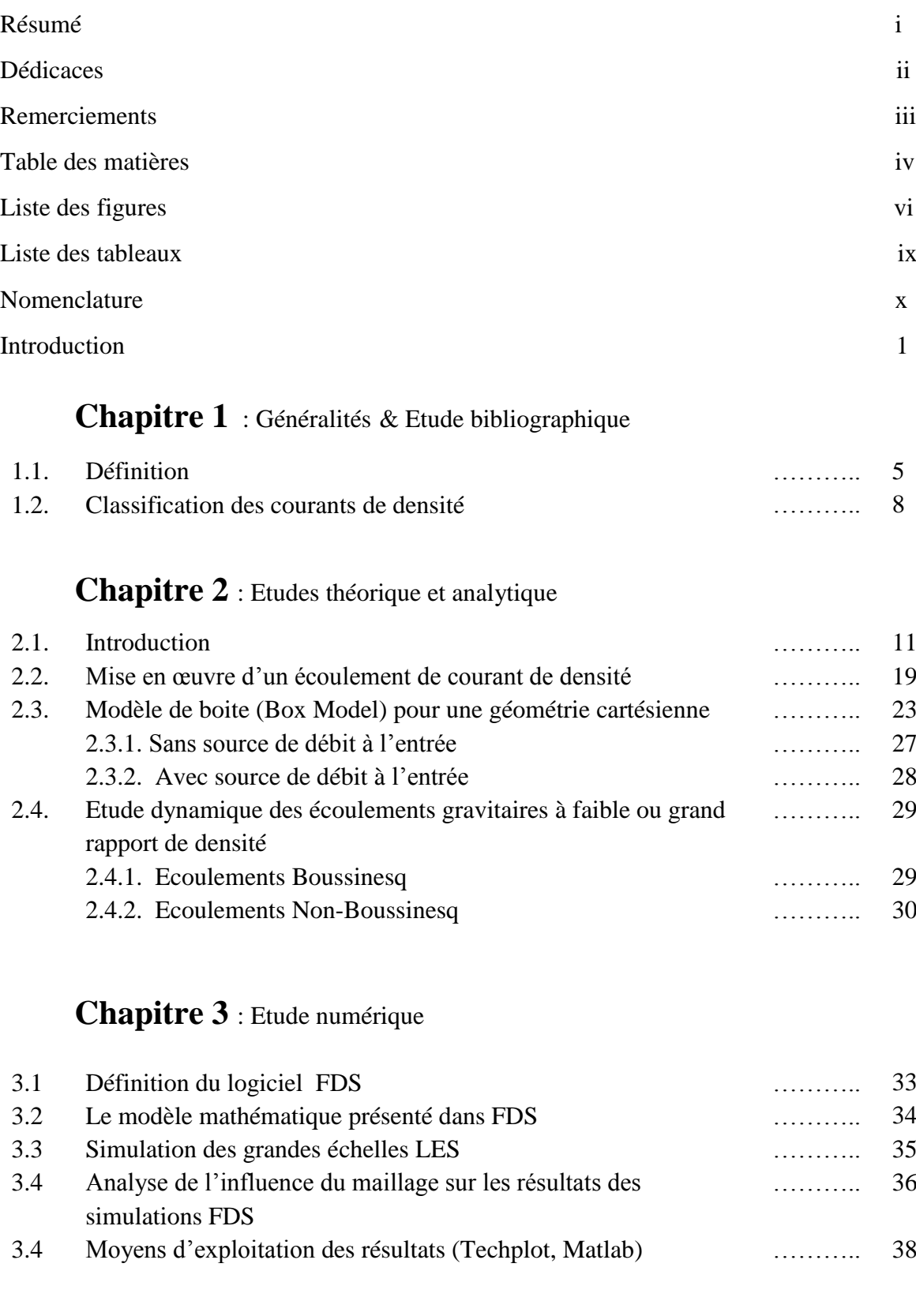

## **Chapitre 4** : Résultats & interprétations

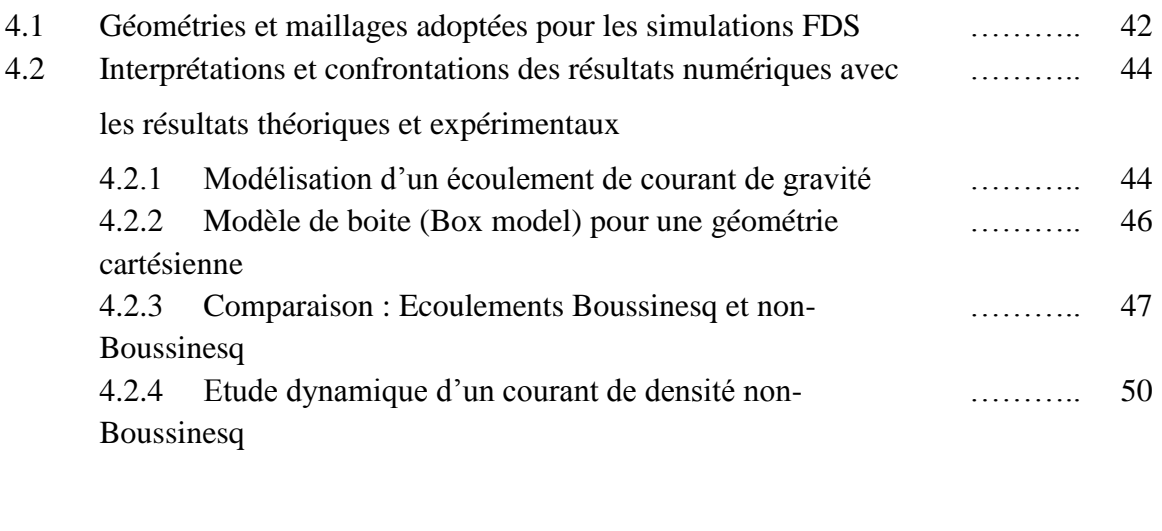

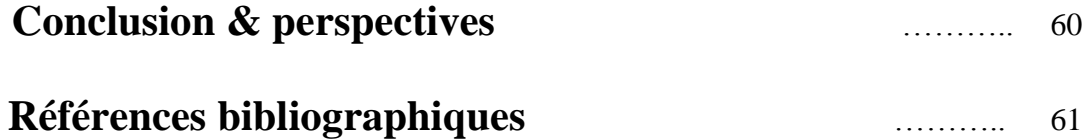

## **Annexe**

Exemple de fichier imput FDS utilisé dans les simulations

# **Liste des figures**

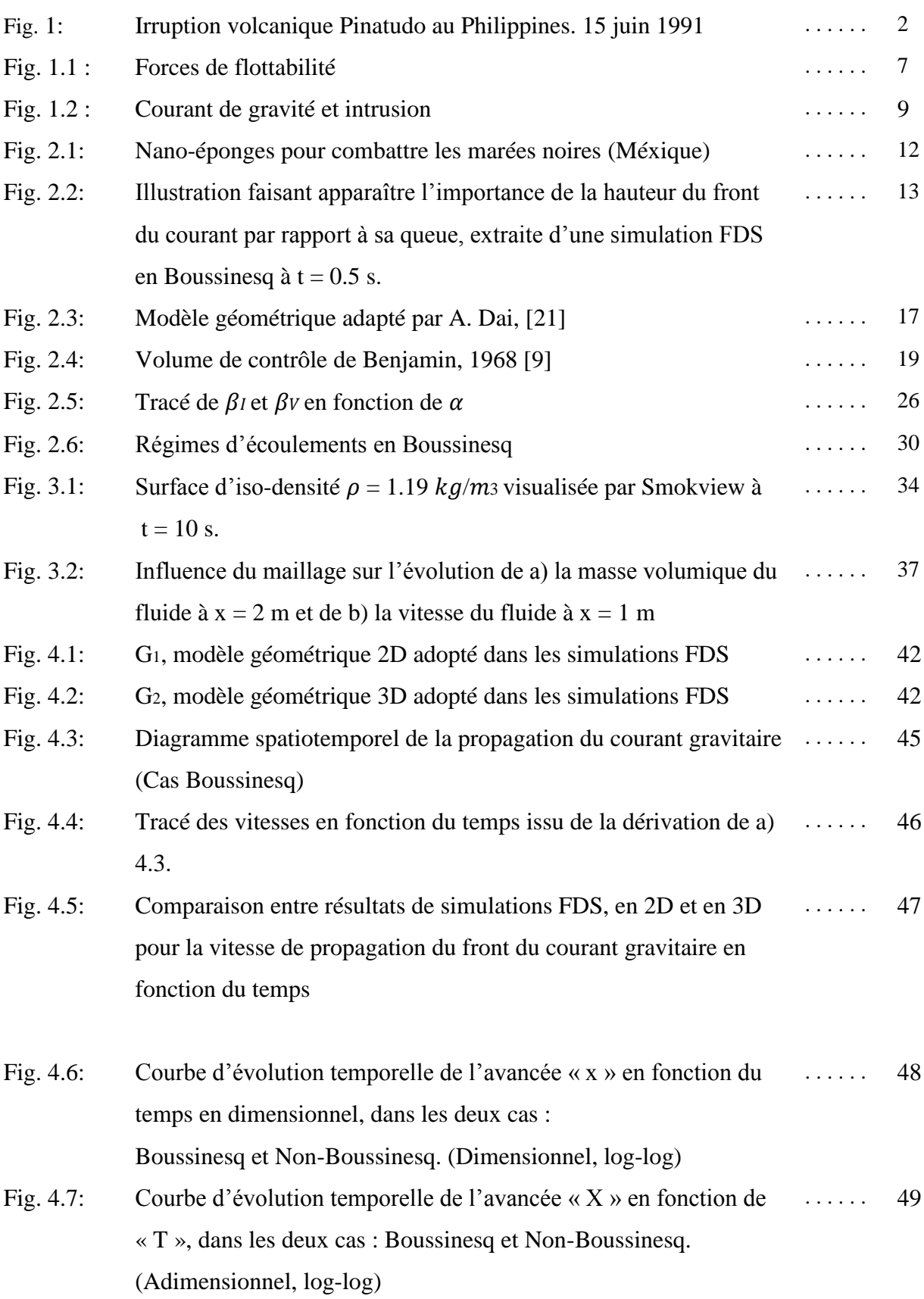

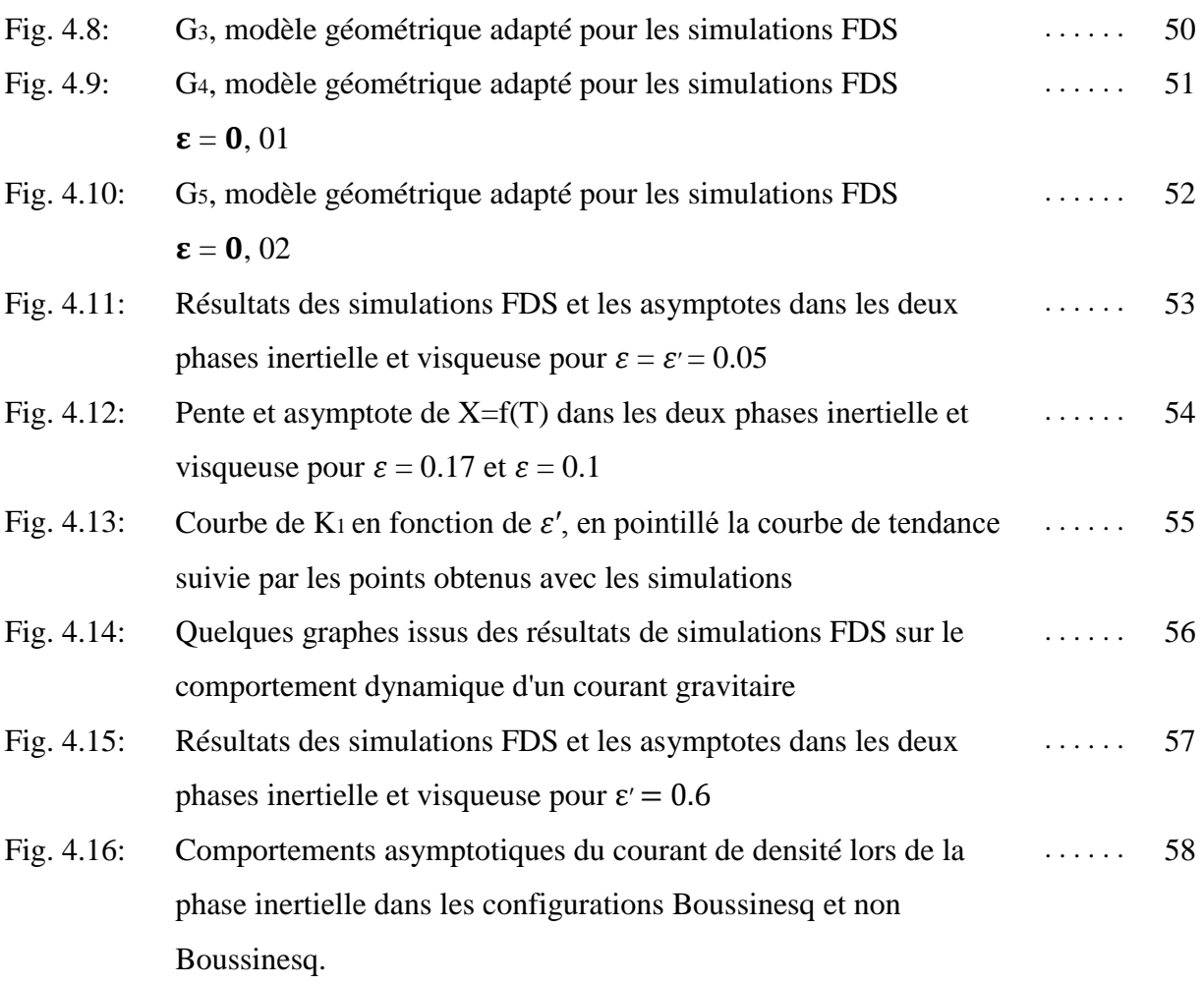

## **Liste des tableaux**

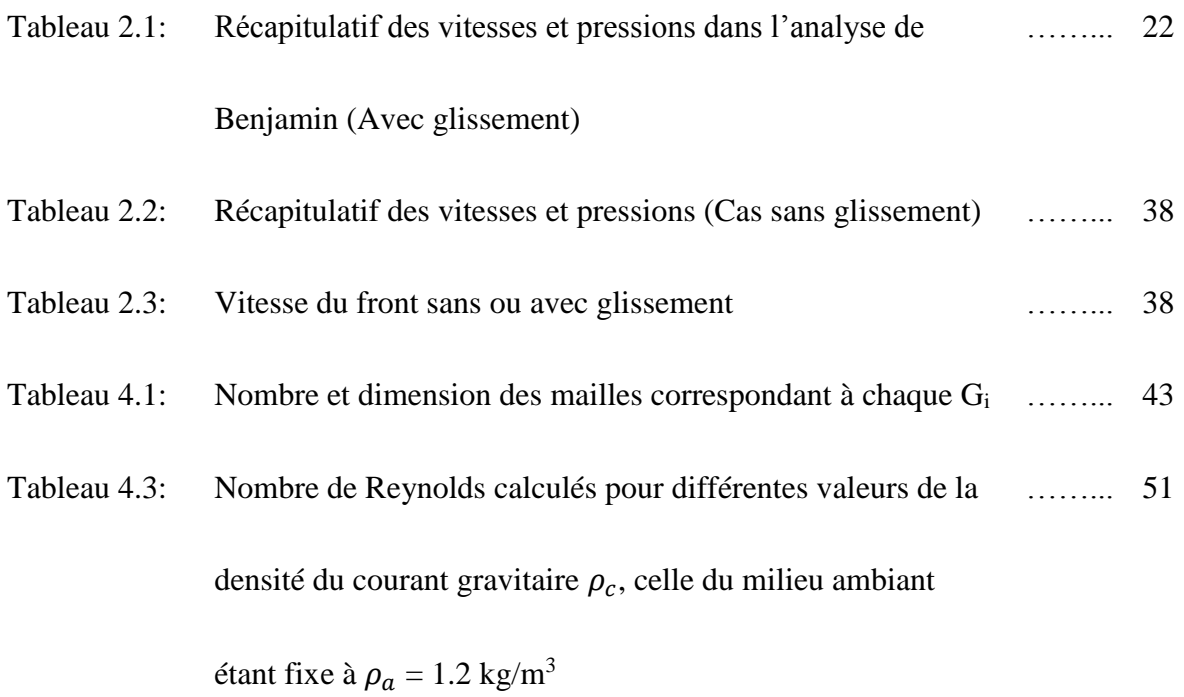

# **Nomenclature**

## *Lettres latines*

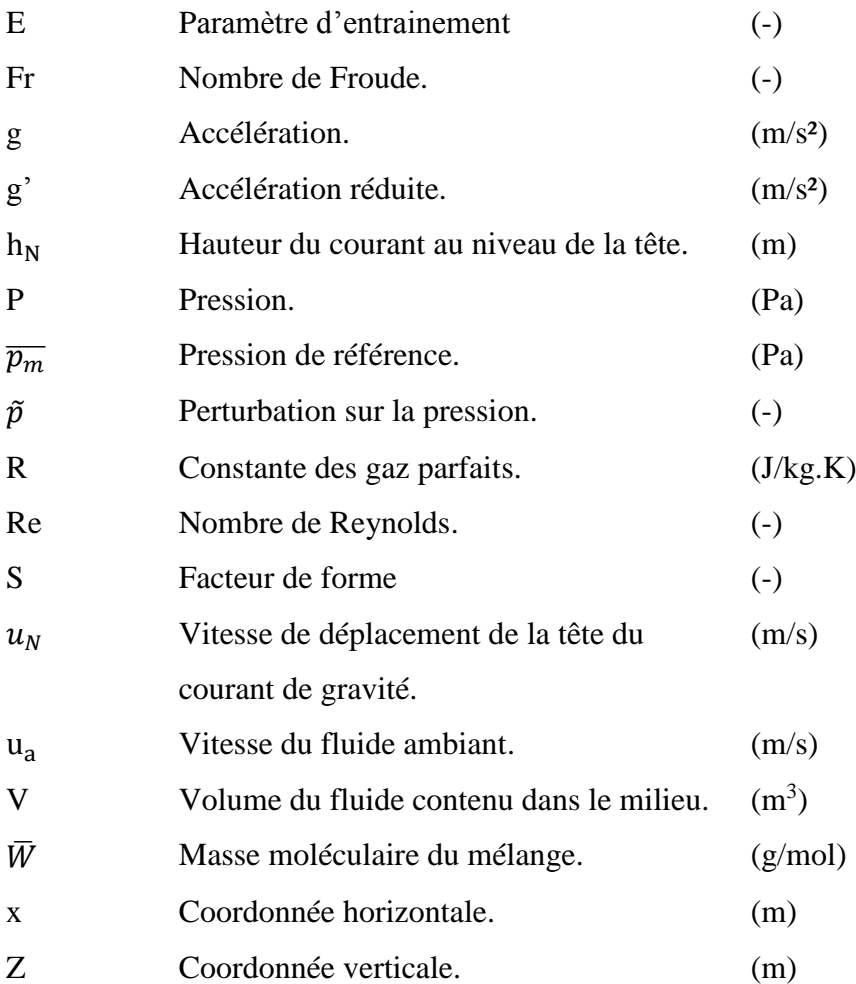

## *Lettres grecques*

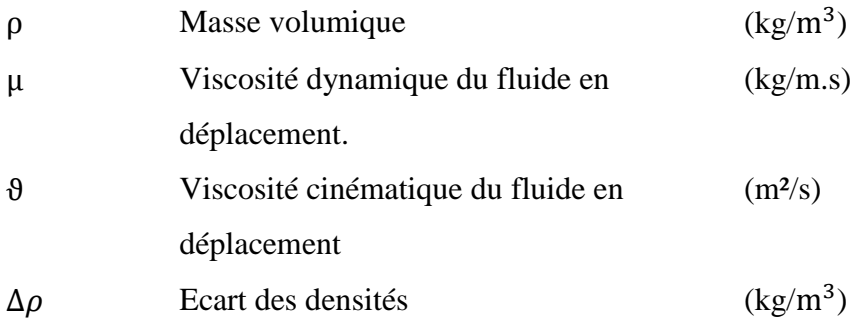

## *Acronymes*

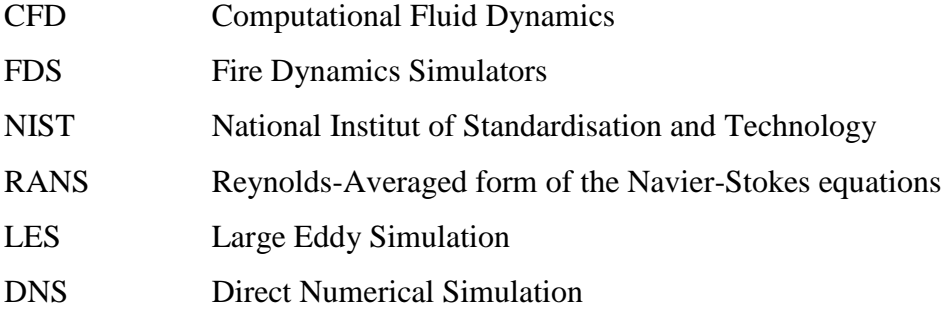

## *Indices*

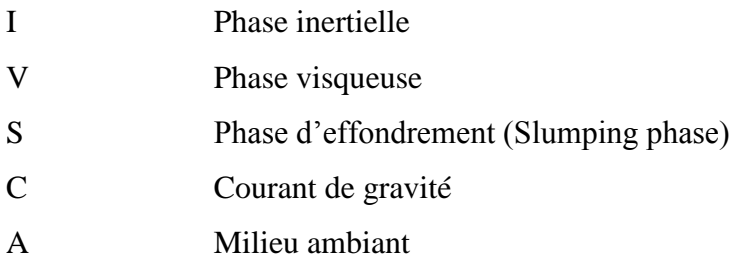

# Introduction

# Introduction

Les courants de gravité sont des déplacements le long d'une surface horizontale ou inclinée d'un fluide dense au sein d'un fluide moins dense. Les différences de densité qui engendrent ces courants sont généralement faibles et dues à plusieurs paramètres tels les changements de température. Néanmoins, ces écarts ne peuvent être ignorés puisque les courants générés sont souvent, malgré tout, très puissants. Ils transportent par exemple des sédiments marins sur plusieurs centaines de kilomètres, ou forment les impressionnants murs de sable des tempêtes en milieu désertique.

Ces courants représentent la plupart des écoulements qui conditionnent notre environnement, fréquemment retrouvés en océanographie, un domaine qui s'occupe de l'étude des [océans](http://fr.wikipedia.org/wiki/Oc%C3%A9an) et des [mers](http://fr.wikipedia.org/wiki/Mer) de la planète Terre. En hydrologie, la [science de la terre](http://fr.wikipedia.org/wiki/Sciences_de_la_Terre) qui s'intéresse au [cycle de l'eau,](http://fr.wikipedia.org/wiki/Cycle_de_l%27eau) ou encore en génie pétrolier ou chimique.

À grand échelle, on évoque les courants de densité lorsqu'il s'agit des situations liées à la météorologie et la géophysique, notamment la forme d'enclume de nuage orageux qui est en fait liée à l'existence d'un courant de gravité créé au sommet du nuage. Sous l'effet de la flottabilité, l'air chaud chargé de vapeur d'eau monte et sera intercepté par une couche d'air stable (la tropopause) qui obligera l'air à suivre cette frontière invisible pour se répondre horizontalement sous forme de courant de densité.

On parle aussi de brises de mer. Des brises fraîches venues du large, une forme très calme des courants de gravité due à la présence d'un air chaud sur la terre et d'un air froid audessus de la mer (temps ensoleillé). Ou encore les vents catabatiques dans les reliefs montagneux qui sont des vents froids descendant le soir ou la nuit sous forme de courant de densité s'engouffrant dans une vallée.

Ces courants peuvent aussi avoir lieu à des échelles plus faibles posant de sérieux problèmes de sécurité à l'homme, il s'agit par exemple des avalanches, des coulées de boue ou encore des nuées ardentes.

En 1970 une avalanche de neige dans la Val d'Isère en France a engendré la mort de 39 personnes alors qu'ils prenaient tranquillement leur petit déjeuné dans une station de ski [1]. Les avalanches de neige sont un phénomène accidentel, une manifestation naturelle, physique, relativement brutale et qui demeure mal comprise. Une fois le volume de neige lâché, les avalanches de neige peuvent être considérées comme des courants de gravité descendant le long d'une pente. Pour les avalanches poudreuses, les vitesses de propagation peuvent atteindre 100 m/s [2].

De même pour les coulées de boue, dont les viscosités sont très élevées par rapport aux avalanches de neige et dont les vitesses avoisinent les 25m/s. Il est donc difficile de réagir une fois l'avalanche ou la coulée de boue déclenchées. C'est pourquoi leur prévision, et notamment l'évaluation de la distance qu'elles peuvent parcourir, est très importante.

Toujours dans le cadre de ces situations de risques naturels, on évoque les « nuées ardentes » qui signifient « nuages brûlants ». Dans ce cas, ce sont les débris de roche et de lave mis en suspension dans l'air qui crées un fluide plus dense que l'air ambiant qui se propage le long de la pente du volcan sous forme de courant de gravité (fig. 1).

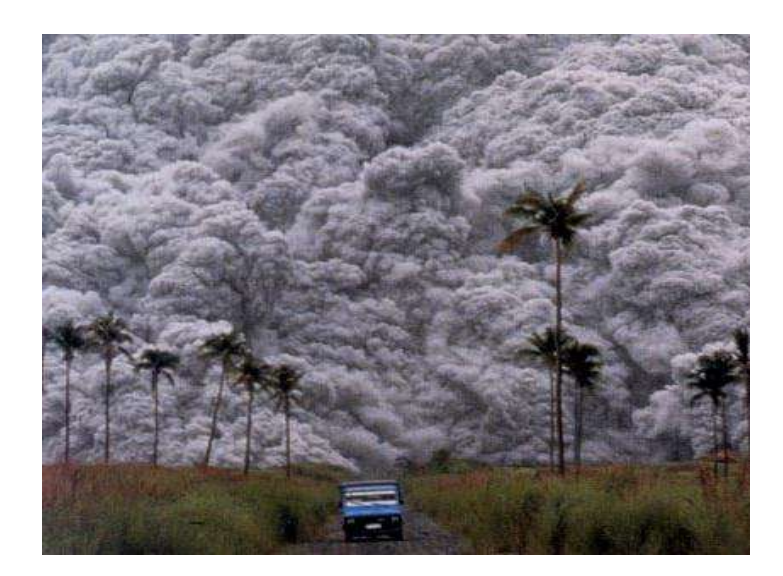

Fig. 1: Irruption volcanique Pinatudo au Philippines. 15 juin 1991 *<http://thibinspore.com/blog/2009/01/30/volcan-pinatubo-philippines/>*

Ces courants de densité sont aussi omniprésents dans les applications industrielles, notamment en aéronautique qui s'intéresse aux sciences incluant en particulier [l'aérodynamique,](http://fr.wikipedia.org/wiki/A%C3%A9rodynamique) qu'est une branche de la [mécanique des fluides.](http://fr.wikipedia.org/wiki/M%C3%A9canique_des_fluides)

Des études menées pour des fins écologiques ont été réalisées dans le contexte de la prévision des marées noires [3] se propageant également sous forme de courant de densité dont la différence de densité est liée dans ce cas à la nature du fluide polluant.

On rencontre encore les courants de densité dans des milieux confinés comme les tunnels miniers ou routiers. L'enjeu dans ce cas est de pouvoir prédire la vitesse d'une couche de fumée ou de gaz toxique se répandant le long du toit ou du sol du tunnel et éventuellement l'intensité de la ventilation nécessaire à une approche sécurisée du lieu de la source du gaz.

En parlant de ventilation, on peut citer les investigations pionnières sur la ventilation naturelle des immeubles faisant intervenir la notion de courant de gravité [4]. Contrairement à la ventilation forcée qui nécessite un apport d'énergie, la ventilation naturelle consiste à utiliser les mouvements naturels des fluides pour propager de la chaleur, ou des polluants.

De nombreux travaux aient été consacrés à l'étude de ces écoulements. Les plus pertinents [5] qui ont servi de modèles pour divers phénomènes rencontrés dans la géophysique et plusieurs applications industrielles seront présentés ultérieurement. Ces expériences ont de ce fait suscité d'une part l'attention des chercheurs avides de la compréhension des phénomènes qui y surgissent, et celle des industrielles de l'autre, dans diverses applications dont celles mentionnées dans le paragraphe ci-dessus. La complexité de la modélisation et de l'étude de ces écoulements s'avère être conséquente. On doit alors faire appel à de nombreuses approximations, à des modèles différents selon le degré de finesse de la description que l'on souhaite. Notamment, l'approximation d'un fluide en Boussinesq (faible différence de densité) [6], qu'est le cas le plus fréquent dans la nature. Néanmoins, on désire développer un modèle simple pour la prédiction des écoulements non-Boussinesq (importante différence de densité) qui nécessite une résolution complète des équations de Navier & Stokes (sans tenir compte de l'approximation Boussinesq)

L'étude effectuée dans ce rapport est articulée autour de quatre chapitres, une **introduction générale** dont le contexte général de l'étude est présenté. Le **premier chapitre** est dédié à des généralités et une étude bibliographique des pertinents travaux déjà accomplis sur les courants de densité et les phénomènes y afférents. Dans le **deuxième chapitre**, les modèles physiques des études effectuées au cours de ce stage seront décrits et accompagnés des hypothèses émises et des approximations prises en compte. La complexité de notre étude augmente au fur et à mesure qu'on avance dans ce chapitre, puisqu'on traite d'abord le cas le plus simple relativement (en se référant à la classification du chapitre 1), et par la suite à chaque étape, on change l'un de ces paramètres laissant apprécier le comportement de l'écoulement à l'égard de ce dernier. Quant au **troisième chapitre**, il sera consacré à la description de l'outil numérique (logiciel FDS (Fire Dynamics Simulator)) qu'on a utilisé dans notre analyse numérique des situations soutirées à partir des simulations. Le **quatrième chapitre** est réservé aux résultats obtenus par les simulations FDS et à leurs interprétations, en plus d'une confrontation aux solutions conquises théoriquement ou expérimentalement permettant d'approuver ces derniers.

Enfin ce travail est achevé par une conclusion résumant les principaux issus de cette étude et des perspectives laissant lieu à d'éventuelles pistes de recherche.

# Chapitre 1: Généralités

# Chapitre 1: Généralités

1.1. Définitions

1.2. Classification des courants de densité

### **Généralités**

La modélisation d'un écoulement donné requiert la prise en compte de plusieurs paramètres qui interagissent les uns par rapport aux autres. Dans ce chapitre nous présentons les définitions de certains de ces paramètres utilisés dans notre développement, en plus d'une classification des courants de densité.

### **1.1. Définitions**

*La masse volumique de l'air « »*: elle correspond à la masse des molécules qui composent l'air compris dans un mètre cube. Son unité est le  $(kg/m^3)$  et sa valeur est de 1.2 kg/m<sup>3</sup> au niveau de la mer à 20°C.

*Viscosité dynamique* «  $\mu$  » : la viscosité est une propriété physique du fluide qui exprime le fait que la cohésion et les interactions au niveau moléculaire sont à l'origine de la résistance d'un fluide au cisaillement. Pour une même contrainte de cisaillement, différents fluides présentent différents taux de déformation, à noter que les fluides les plus résistants à la déformation sont ceux qui possèdent une valeur élevée de «  $\mu$  ».

*Remarque:* les fluides pour lesquels «  $\mu$  » est constante sont appelés fluides Newtoniens.

*Vitesse en un point de l'écoulement* : c'est la vitesse de la particule qui passe en ce point au temps considéré.

*Vitesse moyenne :* c'est le rapport du débit *Q* sur la surface *S*.

*Ligne de courant* : c'est une [courbe](http://fr.wikipedia.org/wiki/Courbe) de l'espace décrivant un [fluide](http://fr.wikipedia.org/wiki/Fluide_(mati%C3%A8re)) en mouvement et qui, à tout instant, possède en tout point une tangente parallèle à la vitesse des particules du fluide. En écoulement non permanent, la vitesse *V* en un point *P* évolue dans le temps ainsi, les lignes de courant se déforment. Alors qu'en régime permanent, les lignes de courants ne se déforment pas.

*Surface d'iso-densité :* c'est la surface sur laquelle la densité est la même en chaque point (Figure 3.1).

*Nombre de Reynolds* : un [nombre sans dimension](http://fr.wikipedia.org/wiki/Grandeur_sans_dimension) qui caractérise un écoulement, en particulier la nature de son régime (laminaire, transitoire, turbulent). Il représente le rapport entre les forces inertielles et les forces visqueuses et apparaît naturellement dans les [équations](http://fr.wikipedia.org/wiki/%C3%89quations_de_Navier-Stokes)  [de Navier-Stokes](http://fr.wikipedia.org/wiki/%C3%89quations_de_Navier-Stokes) (forme sans dimension).

$$
\frac{Forces\ d'inertie}{Forces\ visqueuses} = Re = \frac{VL}{\vartheta}
$$
\n(1.1)

V est la vitesse caractéristique du fluide [m/s], L est une dimension caractéristique [m],  $\vartheta$  est la viscosité cinématique du fluide [m<sup>2</sup>/s].

Dans le cas d'un courant de densité, le nombre de Reynolds peut être exprimé en fonction de la hauteur du courant et d'une accélération réduite, équation (1.2) [7].

$$
R_e = \frac{\sqrt{g' h_0} h_0}{\vartheta} \tag{1.2}
$$

g' étant l'accélération réduite donnée par :

$$
g' = g \frac{\rho_a - \rho}{\rho_a} \tag{1.3}
$$

Avec g l'accélération de la pesanteur en  $[m/s^2]$ ,  $\rho$  la masse volumique du fluide léger en [kg/m<sup>3</sup>] et  $\rho_a$  la masse volumique du fluide lourd en [kg/m<sup>3</sup>].

*Nombre de Froude* : un [nombre sans dimension](http://fr.wikipedia.org/wiki/Nombre_sans_dimension) qui caractérise dans un fluide, l'importance relative de [l'énergie cinétique](http://fr.wikipedia.org/wiki/%C3%89nergie_cin%C3%A9tique) (inertie) de ses particules par rapport à leur [énergie potentielle](http://fr.wikipedia.org/wiki/%C3%89nergie_potentielle_gravitationnelle)  [gravitationnelle](http://fr.wikipedia.org/wiki/%C3%89nergie_potentielle_gravitationnelle) (pesanteur).

$$
\frac{Forces \, diniertie}{Force \, de \, pesenteur} = Fr^2 = \frac{V^2}{gL} \tag{1.4}
$$

*Force de flottabilité* : une force antigravitationnelle, c'est la situation durant laquelle la force de gravité d'un objet plongé dans un fluide est égale à la poussé vers le haut (Fig. 1.1). Elle se mesure en Newton (N).

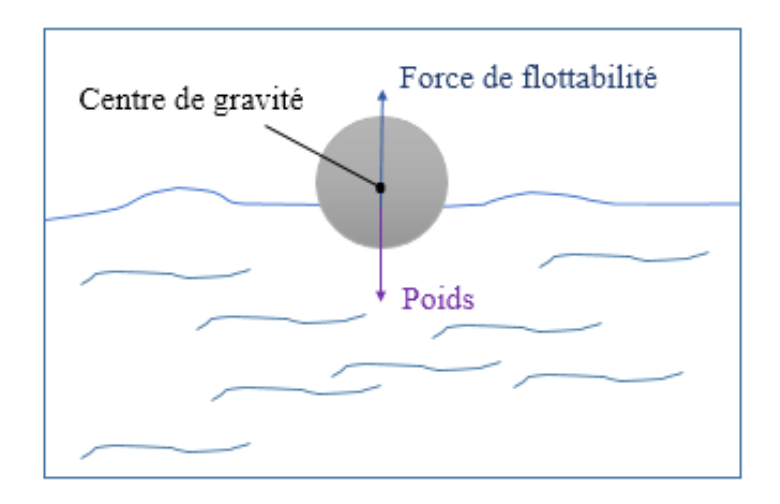

Fig. 1.1: Forces de flottabilité

*Phase d'effondrement ou phase de subsidence* **:** appelée dans la littérature anglo-saxonne « Slumping phase ». Elle comprend l'accélération initiale dans un courant de densité et elle est caractérisée par une vitesse relativement constante durant un intervalle de temps ts relativement court (1 à 2s) (Fig. 2.4).

*Phase inertielle* : elle suit la phase de subsidence. Durant cette période, les forces de flottabilité sont équilibrées par les forces d'inerties.

*Phase visqueuse* : durant cette phase, l'écoulement est dominé par les forces de viscosité. Ces dernières équilibrent dans ce cas les forces de flottabilité.

#### **1.2. Classification des courants de densité**

*Volume constant/ Volume variable :* dans tous les cas de figure, on considère que le volume est constant. Cependant, le cas où ce dernier est variable sera traité dans une partie du second chapitre.

*Visqueux/ Non-visqueux* **:** la valeur du nombre de Reynolds est un indicateur du caractère du courant. Il est donc inertiel ou non-visqueux pour  $R_e \ge 1$  et visqueux quand  $R_e$  n'est pas large devant 1.

La vitesse de propagation du courant de densité peut être estimée par le simple argument de la conservation d'énergie. Pour un courant initialement au repos, libéré par exemple dans une écluse de hauteur  $h_0$ , l'énergie potentielle moyenne par unité de masse est donnée par  $\frac{1}{2}$  g'h<sub>0</sub>. Cette énergie convertie en énergie cinétique donne  $\frac{1}{2}U^2$ , ce qui permet d'écrire :

$$
U = \sqrt{g'h_0} \tag{1.5}
$$

Pour  $L = h_0$  dans l'équation (1.1) et en utilisant l'équation (1.4), on retrouve l'expression (1.2) dont l'utilisation est justifiée pour les grands nombres de Reynolds. Le courant de gravité est un phénomène dépendant du temps, ce qui implique que le rapport des forces inertielles aux forces visqueuses peut changer avec le temps. Donc, un courant de gravité initialement non visqueux peut devenir visqueux,. Pour un courant qui se propage sur une distance significative, il sera nécessaire de surveiller le rapport des forces d'inertie aux forces visqueuses en fonction du temps ou de la distance.

*Milieu Homogène/ stratifié* **:** cette distinction importante est relative à la masse volumique  $\rho_a$  du fluide ambiant, qu'est une fonction de l'altitude *z*. Le cas homogène avec  $\rho_a$  comme constante est le plus simple et le plus étudié. Contrairement au cas du fluide ambiant stratifié, bien qu'il soit très intéressant, le nombre des travaux effectués dans ce sens reste maigre. La stratification peut être soit brusque tel un saut entre deux couches relativement épaisses de fluides homogènes ou une transition continue (généralement linéaire). Les courants de gravité et les intrusions dans un fluide ambiant stratifié ont tendance à se déplacer plus lentement que dans un fluide ambiant homogène. En outre, les courants de gravité et les intrusions dans un milieu ambiant stratifié interagissent et finalement se combinent avec une onde interne de gravité. Dans cette étude, on considère juste les milieux homogènes.

*Courant de gravité/ Intrusion* **:** Un courant de gravité se propage suivant la limite supérieure ou la limite inférieure d'une géométrie donnée, tels le bas ou le haut d'un canal. Par contre, une intrusion se propage horizontalement à l'intérieur d'un fluide stratifié comme une couche isolée qui ne touche pas aux extrémités horizontales (Figure1.2). De nombreux résultats développés pour des courants de gravité peuvent être appliqués à des intrusions. En effet, pour des systèmes non visqueux, en Boussinesq, sujet à certaines symétries simples sur un plan de flottabilité neutre, l'intrusion peut être réduite à une superposition du haut et du bas d'un courant de gravité circulant à la même vitesse sur le plan de flottabilité neutre.

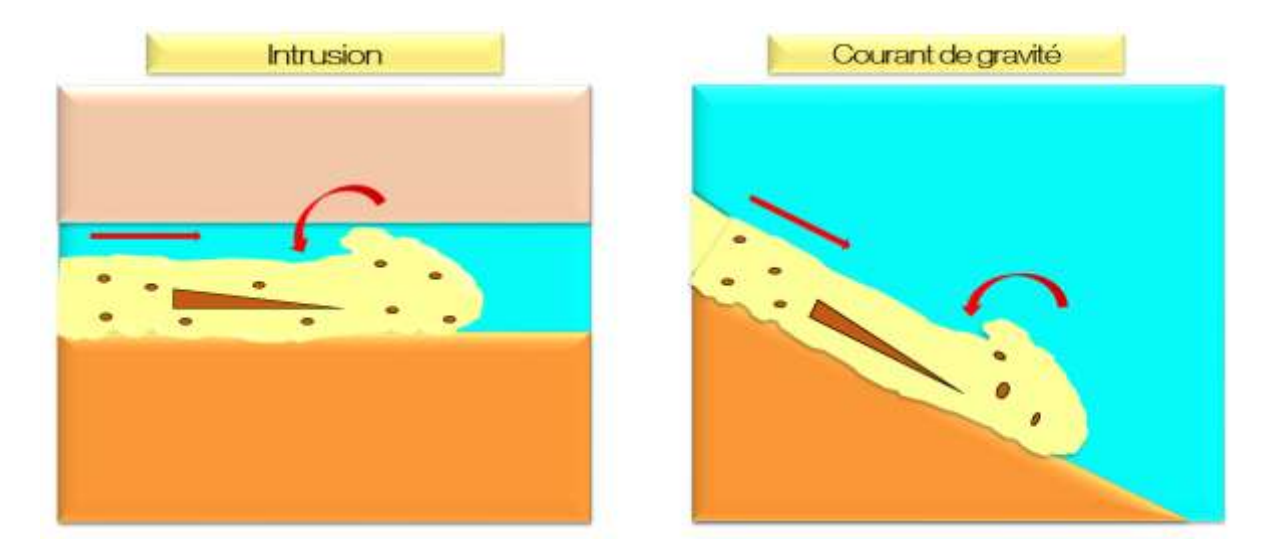

Fig. 1.2: Courant de gravité et intrusion

*Boussinesq/ Non Boussinesq :* Les courants de type Boussinesq sont les plus rencontrés dans la nature. Un courant est dit de type Boussinesq lorsque la différence de densité entre le courant et le fluide ambiant qui le compose est relativement faible (de l'ordre de 0.05). Par exemple, dans le cas où l'on a deux fluides, de densités différentes  $\rho_a$  et  $\rho_c$ , ceci peut être exprimer de différentes manières :  $\rho_a \cong \rho_c$ ,  $\frac{\rho_c}{\rho_a}$  $\rho_a$  $\cong$  1, ou encore  $\frac{g'}{g}$  $\frac{g}{g} \ll 1$ . La transition vers le cas non-Boussinesq n'est pas brusque, sauf que ce cas reste encore dans l'ombre et les études menées à la compréhension de ce cas restent limitées. La limite entre les deux cas est

$$
\frac{\rho_c}{\rho_a} \cong 0.95.
$$

*Géométrie 2D rectangulaire/ géométrie axisymétrique :* dans la grande majorité des études où l'on se positionne dans une configuration axisymétrique, l'axe de symétrie est vertical et le courant se propage dans la direction radiale [7]. Il est évidement plus aisé et moins compliqué de travailler dans des géométries 2D, cause pour laquelle on tient à ramener à chaque fois nos études à cette configuration. Mais certains termes de courbure dans le système de révolution n'ont pas d'équivalence dans le 2D. Par exemple, un courant cylindrique peut être divergeant (réparti dans le sens positif du rayon *r*) ou convergent (réparti dans le sens négatif de *r*) et cela n'a pas d'équivalence en 2D.

Chapitre 2 : Etude théorique

# Chapitre 2 : Etude théorique

- 2.1. Introduction
- 2.2. Mise en œuvre d'un écoulement de courant de densité
- 2.3. Modèle de boîte (Box Model) pour une géométrie cartésienne
	- 2.3.1. Sans source de débit à l'entrée
	- 2.3.2. Avec source de débit à l'entrée
- 2.4. Etude dynamique des écoulements gravitaires à faible ou grand rapport de densité
	- 2.4.1. Ecoulements Boussinesq.
	- 2.4.2. Ecoulements Non-Boussinesq.

#### **2.1. Introduction**

Les travaux de Karman [8] sont parmi les premiers dans l'étude des courants de gravité. Le but de son analyse est de prédire la forme et la vitesse du front du courant de gravité dans une atmosphère ambiante infinie. Dans son travail, une tentative est faite pour donner une solution à des problèmes non linéaires qui sont d'un intérêt pratique et dont les méthodes de résolution ont été élaborées ou du moins suggérées par des mathématiciens, des physiciens ou ingénieurs.

De ce fait, Von Karman avait surtout mis le point sur l'importance d'une combinaison sensée et judicieuse entre vision physique et modélisation mathématique des courants de densité.

Trente ans plus tard, Benjamin [9] a utilisé une approche similaire pour modéliser l'écoulement d'une cavité d'air dans un canal rempli de liquide. Il a développé un modèle théorique en se basant sur le théorème de Bernoulli le long des frontières et la ligne de courant interfaciale, en plus des équilibres de masse et de débit. Bien que cette situation soit idéalisée, sans dissipation ni mélange, ce modèle fournit des résultats en bon accord avec ceux obtenus expérimentalement et a constitué le fondement de plusieurs analyses ultérieurement.

Dans la suite de son analyse, Benjamin a considéré la dissipation comme une forme de perte de charge constante le long de l'interface entre le courant et le milieu ambiant et a montré que la hauteur de la tête du courant doit être inférieure à la moitié de la hauteur du canal pour une dissipation positive.

En effet, dire que la dissipation est répartie uniformément sur la couche de fluide n'est qu'une supposition. En pratique, la dissipation n'est pas susceptible d'être distribuée uniformément sur la couche du fluide, mais plutôt située au voisinage de l'interface. Klemp et al. [10] ont modifié le travail de Benjamin pour localiser la dissipation à l'interface. Ils sont arrivés relativement aux mêmes prédictions en plus du fait que la présence de dissipation réduit bien entendu la hauteur et la vitesse du courant, mais que les résultats ne semblent pas être trop sensibles à la forme de dissipation.

Quant à Hoult [11], il a abordé le problème des courants de gravité à partir d'une perspective différente. Il a étudié la propagation d'une huile dans la mer en référence aux marées noires (Fig. 2.3), une application des courants de gravité. Il a analysé deux canaux et des courants de gravité axisymétriques. Il a classé le mouvement du courant de gravité selon l'importance des termes d'inertie, de viscosité et de surface dans l'équation de quantité de mouvement.

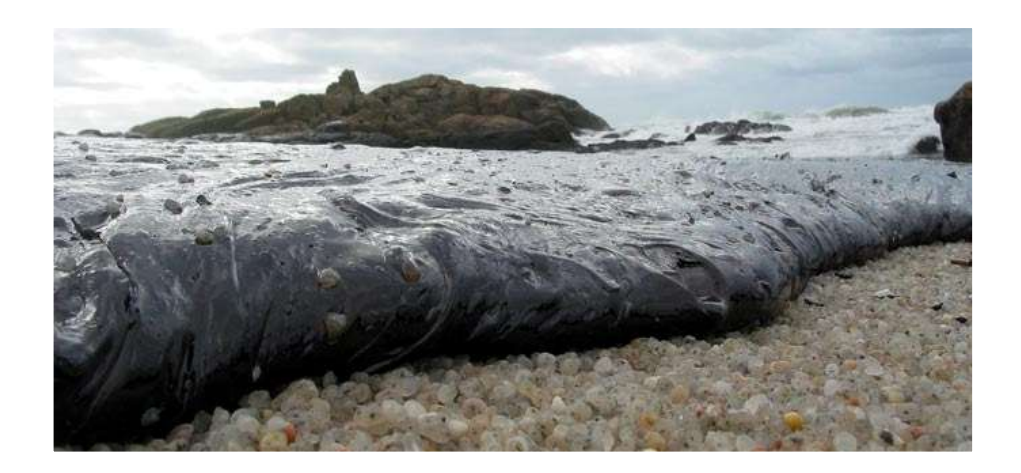

Fig. 2.1: Nano-éponges pour combattre les Marées-noires (Mexique)

Un autre modèle qui fait encore aujourd'hui une référence de base est celui des eaux peu profondes « Shallow Water model » [7]. Son élaboration est basée sur un principe simple. Lors de la propagation d'un courant de densité, sa longueur augmente et afin de conserver son volume, sa hauteur diminue.

Même pour une hauteur initiale importante du courant de gravité, le rapport géométrique entre la hauteur du courant « *h* » est celle du milieu ambiant « *H* »,  $\left( a = \frac{h}{h} \right)$  $\left(\frac{n}{H}\right)$  finira par devenir faible au cours de la propagation du courant. Dans le but de modéliser mathématiquement cette configuration, des équations liées à ce dernier ont été mises en œuvre.

Ces équations sont obtenues en supposant que la dimension de la longueur horizontale de l'écoulement « L » est beaucoup plus importante que celle de la dimension verticale « H » (Fig. 2.2) ce qui permet de négliger la composante de la vitesse et les variations verticales de la vitesse suivant « z ». On définit ainsi un système d'équations exprimant la hauteur «  $h_f$  » et la vitesse «  $u_f$  » du front du courant de densité en fonction de la position horizontale « x » et du temps « t *»*.

Cette approche a été également adoptée par divers auteurs, dont Hoult [11] et Rottman [12]. Elle garde sa validité tant que le courant est suffisamment développé de sorte à ce que le rapport géométrique « *a »* soit faible. Sauf qu'au niveau du front, la hauteur de la tête du courant est relativement importante (Fig. 2.2), du coup, cette approche perd sa validité à ce niveau.

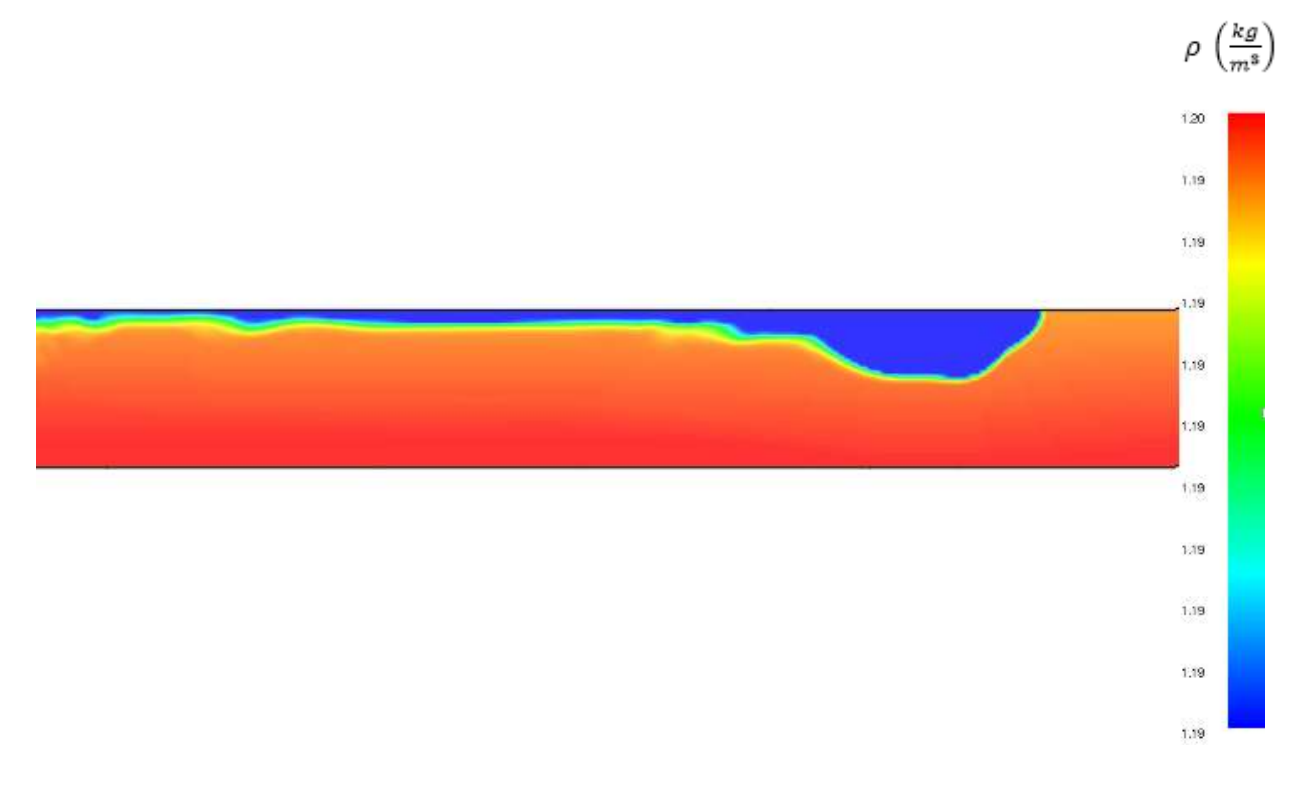

Fig. 2.2: Illustration faisant apparaître l'importance de la hauteur du front du courant par rapport à sa queue, extraite d'une simulation FDS en Boussinesq à  $t = 0.5$  s

Dans ce cas la condition de considérer un nombre de Froude constant caractérise assez bien l'entrainement du fluide ambiant dans le courant. Cette condition se présente comme suit :

$$
u_f = Fr. \sqrt{g'h_f} \Rightarrow Fr = \frac{u_f}{\sqrt{g'h_f}}
$$
 (2.1)

Elle est appliquée au niveau du front à une distance et une hauteur du front de  $x_f$  et  $h_f$ respectivement.

Des informations importantes sur les courants de gravité ont été également obtenues grâce à des expériences de laboratoire. Ces expériences ont été effectuées dans le but de fournir une vérification quant à l'exactitude des théories proposées ou des modèles numériques déjà élaborés. Dans l'une des séries d'expériences de laboratoire, Simpson [13] et Britter [14] ont étudié en détail le mouvement d'un courant gravitaire de type « lock-release » dans un canal horizontal. Ils ont examiné divers aspects du problème, dont le taux de propagation, la forme et la hauteur du front du courant en mouvement. Une des conclusions les plus importantes était d'observer qu'après un réglage initial, la tête du courant de gravité se développe de sorte à ce que le nombre de Froude au niveau de la tête, défini comme dans l'équation (2.1) soit une constante, et comme mentionné auparavant, cette condition s'est avérée très simplificatrice dans la modélisation des courants de densité.

Britter & Simpson [14] ont également effectué des expériences dans un réservoir pour simuler un courant de gravité caractérisé par une propagation axisymétrique, ils ont abouti à la même conclusion « un nombre de Froude constant » au niveau du front. Il était de 1,19 en moyenne dans des expériences où on a considéré que le paramètre géométrique « *a »* était petit, alors que le modèle de Benjamin [9] décrit précédemment prédit une valeur de  $\sqrt{2}$  pour laquelle le nombre de Froude est légèrement supérieur à la valeur de mesure., sans doute en raison de la dissipation de l'énergie.

Des expériences menées par Barr [15] ont montré qu'il y a une dépendance entre le nombre de Froude et celui de Reynolds. Le nombre de Froude augmente pour des nombres de Reynolds de l'ordre de  $10^4$ , au-dessus de cette valeur « Fr » est constant. A titre d'exemple, des mesures atmosphériques des fronts des brises de mer ont été faites à des nombres de Reynolds d'environ 108, ils ont été trouvées compatibles avec les expériences de laboratoire à des nombre de Reynolds de l'ordre de 1000 selon Britter & Simpson [14].

Barr [15] a également effectué des expériences sur les courants de gravité en considérant certaines conditions de flottabilité sur la surface et a trouvé que le nombre de Froude est constant même dans ce cas, sauf que sa valeur est légèrement élevée (de 1.6) par rapport à ce qui a été trouvé auparavant, faute du changement des conditions aux limites à la surface.

Les expériences de laboratoire à base de solutions salines fournissent un bon moyen d'observation des détails des parties composantes de la structure dans la tête du courant de gravité. Pour des nombres de Reynolds de l'ordre de 100, les expériences montrent qu'il y a apparition de flots turbulents sur la tête. Il a été observé comme une couche de cisaillement dans la partie supérieure de la tête, entre le fluide dense se déplaçant dans la tête et le fluide ambiant stationnaire. L'instabilité au niveau de l'interface (instabilité de Kelvin-Helmholtz) peut entraîner le mélange du fluide dense avec le fluide ambiant au niveau de la queue. Ce fluide est considéré comme une couche de densité intermédiaire.

Britter & Simpson [14] présentent également certains modèles intégraux simples (Connus comme des modèles de la boîte « box model ») pour le développement du courant gravitaire. Ces modèles simples peuvent -dans la majorité des cas- capter la physique du problème et fournir une excellente estimation de la propagation d'un courant de gravité. Dans les chapitres qui suivent, plusieurs modèles intégraux seront considérés, mais il reste utile d'examiner d'abord le cas le plus simple d'un courant de densité dans un canal horizontal.

Supposons que le courant possède une forme rectangulaire, de longueur « *l* » et de hauteur « *h »*. Le principe de conservation de la masse implique que le volume V par unité de largeur donné par *V=l.h* reste une constante. En plus, la vitesse au niveau de la tête du courant est donnée par  $u_f = \frac{dx}{dt}$  $\frac{dx}{dt}$ . En substituant ces deux équations dans la condition du « nombre de Froude constant » (2.1) on obtient cette équation différentielle :

$$
\frac{dx}{dt} = \text{Fr} \sqrt{\frac{g^{\prime V}}{l}} \tag{2.2}
$$

Qui donne après intégration, l'expression reliant l'avancée horizontal du courant aux conditions initiales (à  $t = 0$ ,  $l = x_0$ ) et au temps «  $t$  ».

$$
x = x_0 \left(1 + \frac{3}{2} \mathit{Fr} \, \frac{(g'v)^{\frac{1}{2}}}{l_0^{\frac{3}{2}}} \, t \, \right)^{\frac{2}{3}}
$$

Cela dit, quand *t*→ ∞, *x* ∝ 2 <sup>3</sup>*,* alors que Benjamin [9] suppose dans son analyse que le courant de gravité est stable de sorte que la vitesse du courant soit une constante et la distance parcourue par le front augmente linéairement avec le temps. Le courant établi nécessite l'introduction du fluide depuis la queue pour maintenir son épaisseur. Dans des expériences de rejet instantané, on arrête l'alimentation du fluide du courant de densité afin qu'il puisse ralentir, en plus la transition vers le régime établi est repérée une fois que le courant parcoure 10 longueurs approximatives depuis l'obstacle (à *x* =10 *x0, x<sup>0</sup>* étant la longueur initiale du courant de densité), sachant qu'avant cette période la vitesse du courant reste à peu près constante.

Des études expérimentales sur les courants de gravité à grande échelle ont été réalisées en plus de ces expériences de laboratoire. La principale motivation derrière ces études a souvent été le désir de comprendre et de prédire la propagation des nappes de gaz dense. Les essais du projet « Thorney Islande » représentent l'une des études les plus complètes dans ce domaine. Comme présentée par McQuaid [16] et Roebuck [17]. Ces essais ont porté sur d'importants rejets de gaz dense sur l'aérodrome. Les éléments de ses essais sont 2000 m<sup>3</sup> d'un mélange d'azote, 12 réfrigérant et de la fumée pour la visualisation. Ici la densité initiale du mélange est deux fois plus importante que celle de l'air ambiant.

La propagation et la dilution du nuage de gaz dense sont mesurées avec des capteurs. Les essais ont été réalisés dans une variété de différentes conditions atmosphériques et avec des vitesses de vent différentes. Ces données se sont révélées précieuses pour la validation des modèles de dispersion de gaz et la compréhension des effets de l'atmosphère sur la propagation d'un gaz dense. L'information est particulièrement utile, car, par exemple, à l'issu de ces essais des réglementations environnementales plus strictes ont été mis en place à l'égard du réfrigérant 12.

Un autre aspect qui sera traité dans le cadre de ce projet est celui relatif à l'entrainement. Déjà étudié par Mark et al. [20] qui ont cherché dans leurs travaux à déterminer l'entrainement au niveau de la tête du courant de densité dans deux configurations, cartésienne et axisymétrique. Mais vu que le volume du front est en permanente reconstruction par l'entrée du fluide non dilué de la queue, il est difficile de quantifier ce volume. Mark et al [20] ont malgré cela réussi à établir des équations donnant ce volume après la phase de subsidence « Slumping phase » en faisant intervenir d'autres paramètres dont le paramètre de forme « *S »* ou encore « *E »* le paramètre d'entrainement.

Dans la littérature, la plus grande majorité des investigations ont été rapportées sur la configuration Boussinesq. Cela justifie l'intérêt que nous portant sur la configuration non-Boussinesq (Très peu traitée). En premier, on s'est référé à une étude récente d'Albert Dai [21] effectuée sur ce type de courants de densité (Non-Boussinesq). Ensuite, on a approfondie notre étude pour essayer de mettre en évidence la possibilité d'existence de nouvelles lois de comportement.

Les systèmes de type Non-Boussinesq bien qu'ils soient moins fréquents que ceux de type Boussineq, ils existent (par exemple les éruptions volcaniques) et ils ont donc le mérite d'être étudié. Et une des exceptionnelles et récentes études qui ont été élaborées sur les écoulements de types Non-Boussinesq est celle publiée par l'université de Cambridge dans l'article d'Albert Dai [21]. Cette étude représente une continuité des travaux effectués par ce même auteur en 2013 [22] où les écoulements gravitaires en Boussinesq, sur un plan incliné ont été traités pour une différence de densité maintenue constante et inférieure à celle qu'il a utilisé dans son récent travail [21]. Dans la figure (2.3), nous schématisons le modèle géométrique adopté par Albert Dai dans ses expériences.

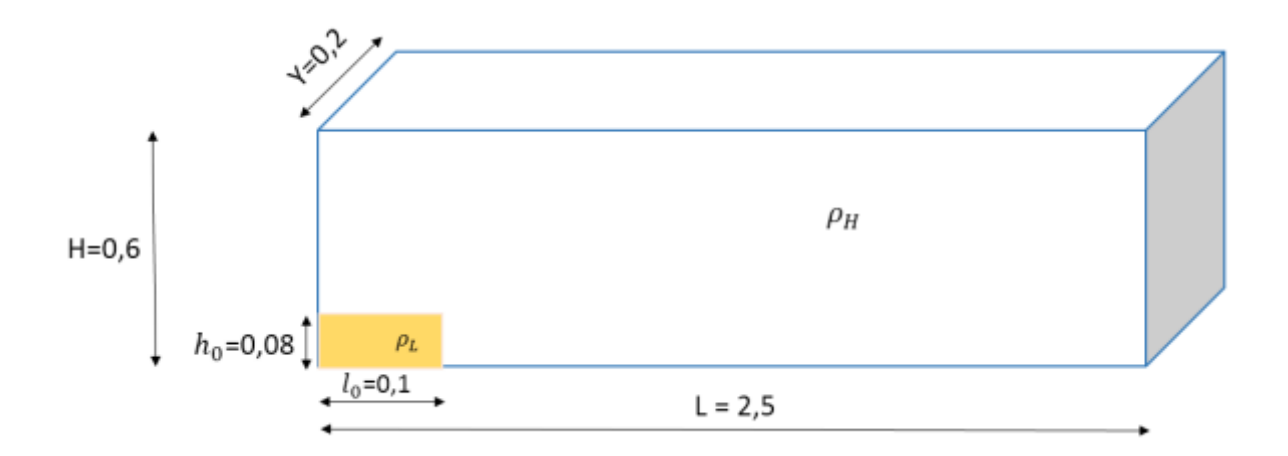

Fig. 2.3: Modèle géométrique adapté par A. Dai [21] (Unité « m »)

Les résultats d'une série d'expériences réalisées dans des écoulements gravitaires Non-Boussinesq ont été présenté, où la différence de masse volumique entre les fluides et relativement importante. Si l'on désigne par  $\rho_h$  et  $\rho_l$  les masses volumiques du fluide lourd et du fluide léger respectivement, les expériences d'Albert Dai [21] se situent dans la plage :

 $0.05 \leq \varepsilon \leq 0.17$ ,

$$
Avec: \qquad \qquad \epsilon =
$$

$$
\varepsilon = \frac{\rho_h - \rho_l}{\rho_l} \tag{*}
$$

Pour différents angles d'inclinaison du domaine considéré désignés par  $\theta$  et variant entre 0° et 9°. L'auteur rapporte qu'il n'y a pas une grande différence entre le cas Boussinesq et Non-Boussinesq par rapport aux lois de comportement, du fait que l'entrainement du fluide ambiant au niveau de la tête réduit la différence de masse volumique entre ce dernier et celui du fluide à la tête et donc on aura les mêmes asymptotes dans les deux cas. A savoir, pour la phase inertielle,  $x \sim t^{\frac{2}{3}}$  et pour la phase visqueuse,  $x \sim t^{\frac{3}{8}}$  (selon Hoult [11]) ou encore  $x \sim t^{\frac{1}{5}}$  (selon Huppert [23], en tenant compte des effets visqueux sur une surface horizontale rigide) pour la phase visqueuse. Ces résultats sont obtenus par considération des équilibres : forces d'inertie-forces de flottabilité et forces visqueuses-forces de flottabilité respectivement.

Selon les travaux effectués par Albert Dai [21] dans le cas où  $\theta = 0^{\circ}$  (Fig. 2.3) on a deux intervalles de valeurs pour la pente  $K_I$  caractérisant la phase inertielle, tel que :  $X = K_I T^{\frac{3}{2}}$ , où  $X$ et T les variables sans dimension désignant la distance parcourue par le courant de densité et le temps donnés par  $T =$  $\boldsymbol{t}$  $x_{0}$  $\sqrt{g'_a h_0}$  et *X =*   $\mathcal{X}$  $x_0$ . La constante  $K_I$  est évaluée selon les travaux, puisqu'on

a des travaux qui sont purement expérimentaux et d'autres purement analytiques. Pour  $\varepsilon = 0.17$ , 0.10 et 0.05 dans les expériences d'Albert Dai [21], on a  $1.6 \le K_I \le 1.45$  (Hoult [11] et Huppert et al. [23]) et  $1.4 \le K_I \le 1.8$  (Marino et al. [24]).

Dans ces expériences, il est question également d'identifier en plus des comportements des phases inertielle et visqueuse, la transition entre les deux phases, qui se fait à priori pour 20  $\langle T \rangle$  < T  $\langle 40 \rangle$  (T étant le temps adimensionnel) pour des nombres de Reynolds compris entre 1000 et 2000. Au-dessous du nombre de Reynolds égale à 1000, l'expression (1.2) n'est plus valable [7].

*Dans notre présente étude, nous nous sommes intéressés à la configuration avec*  $\theta$  *=* ° *et pour une plage plus étendue des différences de densité et ce à travers des simulations réalisées par le code FDS.*

#### **2.2. Mise en équation d'un écoulement de courant de densité**

Plusieurs études numériques ont été réalisées dans le contexte de cette problématique dont le but est d'obtenir une expression donnant la vitesse au niveau du front ou de la tête du courant  $U_f$ , d'un côté dans le but de suivre l'évolution de cette dernière au cours de la propagation du courant de densité et de l'autre côté, dans le but de vérifier l'analyse de Benjamin explicitée ci-dessous.

Dans le volume de contrôle du modèle classique proposé par Benjamin [9] (Voir fig. 2.4), le régime est considéré comme établi et on prend en compte l'hypothèse de travailler en Boussinesq i.e.  $\frac{\rho_a}{\rho_a}$  $\frac{\rho_a}{\rho_c} \approx 1$ . Cela dit, y a une légère différence entre la masse volumique du milieu ambiant  $\rho_a$  et celle du courant de densité  $\rho_c$ , sans quoi, il ne y'aurait pas de mouvement. Le volume est considéré constant, le milieu est homogène. Les nombres de Reynolds de l'ordre de 10<sup>4</sup> permettant d'assurer au départ que les effets inertiels sont dominants sont considérés.

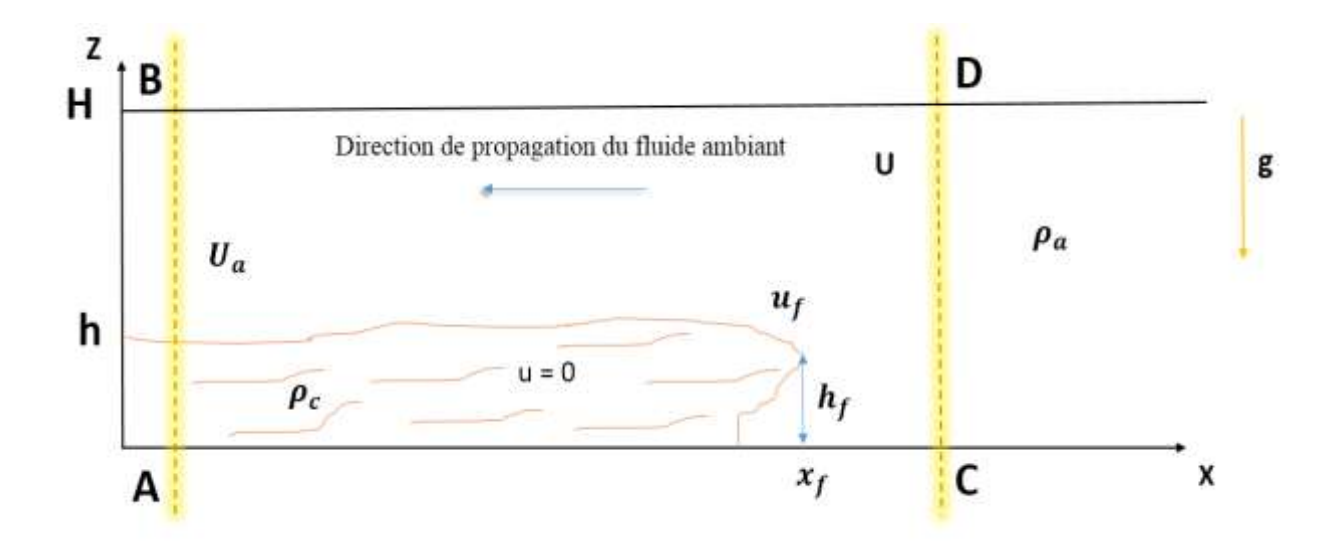

Fig. 2.4: Volume de contrôle de Benjamin [9]

Avant de considérer l'hypothèse d'un régime établi (u = 0), on définit la distance parcourue par le front du courant de densité «  $x_f$  » et sa vitesse de propagation et sa hauteur «  $u_f \gg et \ll h_f \gg$  respectivement.

Dans la figure 2.4, on représente un volume de contrôle ABCD dans lequel le mouvement est considéré à partir d'un cadre de référence se déplaçant avec le fluide lourd, qui semble être au repos (d'où l'hypothèse du régime établi) tandis que le fluide léger semble circuler de façon régulière sur l'interface, s'approchant de loin avec une vitesse de propagation « U » en amont (CD) du front du courant de densité et une vitesse «  $U_a$  » en aval (AB).

Von Karman [8] a fait deux déductions sur la base du théorème de Bernoulli adapté aux écoulements irrotationnels en régime établi. Il applique le théorème entre le point de stagnation et des points de l'interface se situant loin en aval, et obtient ainsi la relation suivante :

$$
U^2 = 2gH \frac{\rho_c - \rho_a}{\rho_a} \tag{2.3}
$$

Dans ce qui suit, on redémontre l'obtention de (2.3) avec l'analyse de Benjamin, et on justifiera aussi le faite que dans le modèle proposé par Benjamin [9], quand « t » est grand, le nombre de Froude « Fr » tend vers une constante de valeur  $\sqrt{2}$ .

La continuité du débit entres les deux extrémités gauche (AB) et droite (CD) du volume de contrôle ABCD s'étalant toutes les deux sur la hauteur H (Fig. 2.4), permet d'écrire :

$$
UH = (H - h) U_a \tag{2.4}
$$

*Remarque* : la troisième direction est simplifiée de part et d'autre de l'équation (2.4) vu que c'est la même.

La vitesse  $U_a$  s'exprime alors :

$$
U_a = \frac{UH}{(H - h)}
$$
(2.5)

En divisant le second membre de cette équation par H, on obtient :

$$
U_a = \frac{U}{(1-a)}\tag{2.6}
$$

Avec :  $a = \frac{h}{H}$  $\frac{11}{H}$  le paramètre géométrique défini auparavant.

L'équilibre dynamique suivant la direction *x* se traduit par une compensation entre les forces de l'écoulement sur les deux extrémités verticales du volume de contrôle (AB) et (CD).

L'expression de l'équilibre dynamique suivant *x* d'un courant non-visqueux ou inertiel, issue des équations de Navier & Stokes (Voir Annexe –A-) est donnée par :

$$
\frac{\partial u}{\partial t} + \frac{\partial u^2}{\partial x} + \frac{\partial (uw)}{\partial z} = -\frac{1}{\rho} \frac{\partial p}{\partial x}
$$
 (2.7)

En régime établie, on écarte toute variation par rapport au temps ainsi  $\frac{\partial u}{\partial t} = 0$ . De plus les variations de vitesse selon la verticale «  $w$  » sont négligeables devant celles suivant l'horizontale, ce qui permet de simplifier le troisième terme à gauche de l'équation (2.12) et ce qui donne au final :

$$
\frac{\partial}{\partial x}(\rho u^2 + P) = 0
$$

C'est à dire :  $\rho u^2 + P =$ constante.

Ce qui permet d'écrire entre les deux extrémités verticales du volume de contrôle ABCD :

$$
\int_{A}^{B} (\rho u^{2} + P) dz = \int_{C}^{D} (\rho u^{2} + P) dz
$$
 (2.8)

Sachant que du côté CD, la vitesse est la même de 0 à H et que la pression de ce côté est nulle puisqu'on travaille en relatif. Par contre, du côté AB les choses sont différentes, pour la vitesse on a  $u = 0$  pour  $0 \le z \le h$  et vaut (2.11) pour  $h \le z \le H$ . Concernant la pression, on se réfère au théorème de Bernoulli donné par l'équation (2.9) appliqué entre les deux extrémités AB et CD dans chacune des zones  $0 \le z \le h$  et  $h \le z \le H$ :

$$
P + \rho g z + \frac{1}{2} \rho U^2 \text{ (côte AB)} = P + \rho g z + \frac{1}{2} \rho U^2 \text{ (côte CD)} \tag{2.9}
$$

En tenant compte de ce qui a été défini jusque-là sur les deux extrémités AB et CD à travers les deux zones verticales, on aura les expressions donnant la pression du côté AB. Pour  $0 \le z \le h$ ,  $P = \frac{1}{2}\rho_a U^2$  - $\Delta \rho g z$  et pour  $h \le z \le H$  on a  $P = \frac{1}{2}\rho_a U^2$  -  $\Delta \rho g h$  où  $\Delta \rho = \rho_c$  -  $\rho_a$ . Les équations sont résumées dans le tableau 2.1.

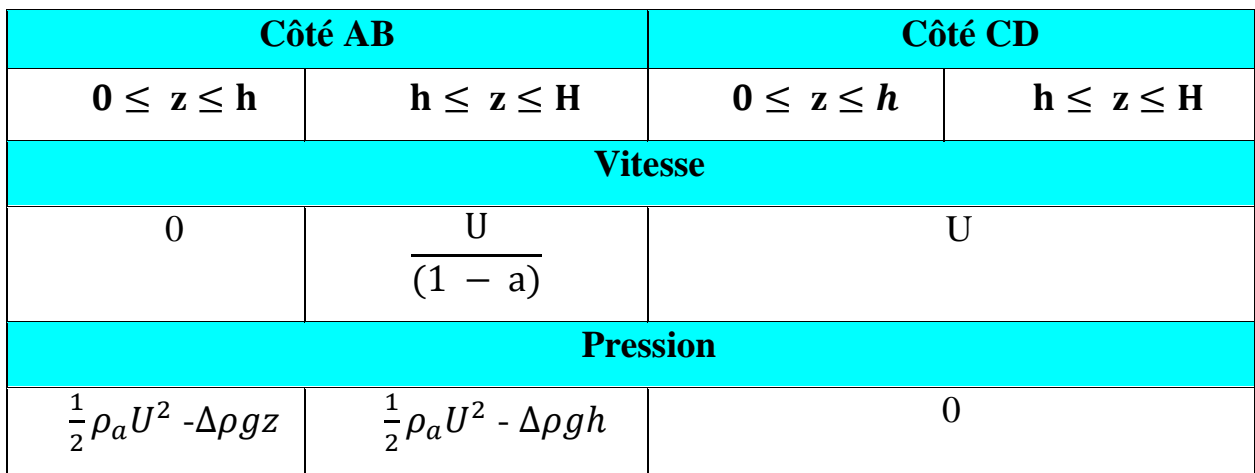

Tableau 2.1: Récapitulatif des vitesses et pressions dans l'analyse de Benjamin.

Ainsi en remplaçant par toutes ces expressions dans l'équation (2.8), on obtient :

$$
\int_0^h \left(\frac{1}{2}\rho_a U^2 - \Delta \rho g z\right) dz + \int_h^H \rho \left(\frac{U}{(1-a)}\right)^2 dz = \int_0^H \rho U^2 dz \tag{2.10}
$$

Et donc, l'expression donnant la vitesse «  $U_f$  » en fonction de la hauteur de la tête « $h_f$  » de l'accélération réduite « g' » et du paramètre géométrique « a » s'écrit comme suit :

$$
U_f = \sqrt{g'h_f \frac{(2-a)(1-a)}{1+a}}
$$
 (2.11)

Une identification entre les équations (2.1) et (2.11) permet d'obtenir l'expression du nombre de Froude en fonction de *« a »* donné par cette analyse de Benjamin [9]:

$$
Fr = \sqrt{\frac{(2-a)(1-a)}{1+a}}
$$
 (2.12)

Ce qui permet d'écrire :

$$
U_f = \sqrt{g'h_f} \text{ Fr}
$$
 (2.13)

*Remarque* : ce nombre a été également défini par Huppert et al. [23] par l'expression :
$$
\text{Fr}\left(\mathbf{a}\right) = \begin{cases} 1.19 & 0 \leq \mathbf{a} \leq 0.075 \\ \frac{1}{2}a^{-1/3} & 0.075 \leq \mathbf{a} \leq 1 \end{cases}
$$

D'après Ungarish [7], (Shallow-water formulation), cette expression donnée par Huppert [23] est plus correcte que l'expression du nombre de Froude donnée par Benjamin, puisque elle donne une limite finie de « 0.075 » où l'en a un nombre de Froude constant de « 1.19 ». Alors que pour Benjamin, le Froude constant de «  $\sqrt{2}$  » est atteint à une limite non déterminé ∞.

Par rapport à l'énergie, Benjamin [9] affirme que dans son analyse aucune alimentation externe en énergie n'est fournie pour le maintien du régime établi. Et que la différence d'énergie entre une zone en amant et une autre en aval du volume de contrôle donne l'expression de l'énergie dissipée, qui n'est physiquement possible que pour une seule valeur de 0.5 pour le paramètre géométrique « a ». Cette perte d'énergie par dissipation est justifiée par l'écoulement non uniforme sur le front à l'intérieur du volume de contrôle. Cette même limite a été retrouvée par la suite en procédant par le calcul de perte de charge dans le canal considéré.

#### **2.3. Modèle de boite (Box Model) pour une géométrie cartésienne :**

Dans cette étude, on reprend les travaux de Huppert [23] et Didden [29]; on tenant compte de l'hypothèse de Boussinesq dans une première étape et dans la seconde, on suppose une source à l'entrée qui débite un volume constant avec une vitesse moyenne constante (relativement petite pour éviter la formation d'un jet).

Le Volume à l'entrée est évalué par la formule donnée par Ungarish [7]:

$$
v = q t^{\alpha} \tag{2.14}
$$

Avec «  $\alpha$  » et « q » des constantes telles que: q > 0 généralement en cm<sup>2</sup>.s<sup>- $\alpha$ </sup> et  $\alpha \ge 0$ .

Avec :

0 : Cas de courant à volume constant. 1 : Cas où le débit est constant à l'entrée. > 1 : Cas de fuite ou d'éruption.  $\alpha =$ 

La continuité du volume permet d'écrire :

$$
x_f(t)h_f(t) = v = q t^{\alpha} \tag{2.15}
$$

Dans sa procédure, Ungarish [7] a défini un système dont il a fait intervenir deux constantes  $\beta$  et *K* sur la base desquelles on obtient les expressions de l'avancée du front et de la vitesse en 2D sous forme dimensionnelle dans les deux régimes : visqueux et non-visqueux.

Le système est le suivant :

$$
x_f = Kt^{\beta} \tag{2.15.a}
$$

$$
h_f = \frac{v}{x_N} = \frac{q}{K} t^{\alpha - \beta} \tag{2.15.b}
$$

$$
u_f = \beta K t^{\beta - 1} \tag{2.15.c}
$$

 Dans une première étape, on écrit les expressions exprimant les forces de flottabilité, d'inertie et les forces visqueuses. Un équilibre entre les forces d'inertie et les forces de flottabilité permet d'établir les expressions donnant les valeurs de  $\beta$  et  $K$  relatives au cas non-visqueux. L'équilibre entre les forces de flottabilité et les forces visqueuses, donne celles relatives au cas visqueux.

Les expressions de ces trois forces sont :

Force d'inerties :

Force de flottabilité : 1  $\frac{1}{2} \rho_c g' h_f^2$ (2.16)

$$
F_I = \frac{1}{2} \rho_c u_f^2 h_f \tag{2.17}
$$

Force visqueuses : 
$$
F_V = \frac{1}{2} \rho_c v \frac{u_f}{h_f} x_f
$$
 (2.18)

Une première condition sur les limites de  $\alpha$  et  $\beta$  est donnée par l'expression du rapport, forces inertielles sur forces visqueuses :

$$
\frac{F_I}{F_V} = \frac{u_f h_f}{v x_f} = \frac{1}{v} \beta \frac{q}{K} t^{\alpha - \beta - 1}
$$

Ce qui conduit à :  $\frac{h_f}{h}$  $\frac{n_f}{x_f}$  ∝ t<sup>α-2β</sup> en considérant (2.15.c). Ce qui fait que l'hypothèse d'un fluide léger réduit cette analyse à :

 $α - 2β < 0$ 

L'équilibre forces d'inertie-forces de flottabilité donne les deux expressions des constantes  $\beta_I$  et  $K_I$  (On utilise l'indice I pour désigner un courant dominé par les forces d'inertie) :

$$
\beta_I = \frac{\alpha + 2}{3} \qquad ; \qquad K_I = \sqrt[3]{\frac{\text{Fr}^2 g' q}{\beta_I^2}}
$$

Ce qui donne dans ce cas (non-visqueux) :

$$
x_f(t) = \sqrt[3]{\frac{\text{Fr}^2 g' q}{\beta_1^2}} t^{\frac{\alpha+2}{3}}
$$
 (2.19)

La dérivé par rapport au temps nous donne l'expression de la vitesse dans ce cas, qu'est :

$$
u_f(t) = \sqrt[3]{\frac{\text{Fr}^2 g' q}{\beta_1^2}} \cdot \frac{\alpha + 2}{3} t^{\frac{\alpha - 1}{3}}
$$
\n
$$
u_f(t) = C t^{\frac{\alpha - 1}{3}}
$$
\n(2.20)

C étant une constante telle que C =  $\frac{\alpha+2}{2}$  $\frac{+2}{3}$ <sup>3</sup> $\sqrt{\frac{Fr^2g'q}{\beta_i^2}}$  $\beta_I^2$ 3

L'équilibre forces de viscosité - forces de flottabilité donne les deux expressions des constantes  $\beta_V$  et  $K_V$  (On utilise l'indice V pour désigner le courant dominé par les forces de viscosité) :

$$
\beta_V = \frac{3\alpha + 1}{5} \qquad ; \qquad K_V = \sqrt[5]{\frac{g'q^3}{v\beta_V}}
$$

Ce qui donne dans ce cas (visqueux) :

$$
x_{f}(t) = \sqrt[5]{\frac{5grq^{3}}{v(3\alpha+1)}}t^{\frac{3\alpha+1}{5}}
$$

$$
x_{f}(t) = K_{V} t^{\frac{3\alpha+1}{5}}
$$
(2.21)

La dérivé par rapport au temps nous donne :

$$
u_f(t) = C t^{\frac{3\alpha - 4}{5}}
$$
 (2.22)

C étant une constante telle que C =  $\frac{3\alpha+1}{5}$  $\frac{x+1}{5}$ .  $\frac{5g'q^3}{v(3\alpha+1)}$  $\nu(3\alpha+1)$ 5

Le graphe de la figure (fig. 2.5) nous permet d'avoir une valeur critique de  $\alpha$  qui justifie le fait qu'effectivement, dans un courant de densité en propagation, il se pourrait qu'il y ait changement de régime au cours du temps.

D'après la figure (Fig. 2.5), avant  $\alpha_c = \frac{7}{4}$  $\frac{1}{4}$  le nombre de Reynolds diminue, on passe donc du régime inertielle vers le régime visqueux pour ces valeur de  $\alpha$ . Après cette valeur critique, le nombre de Reynolds augmente et on a donc l'inverse.

$$
\beta = f(\alpha)
$$

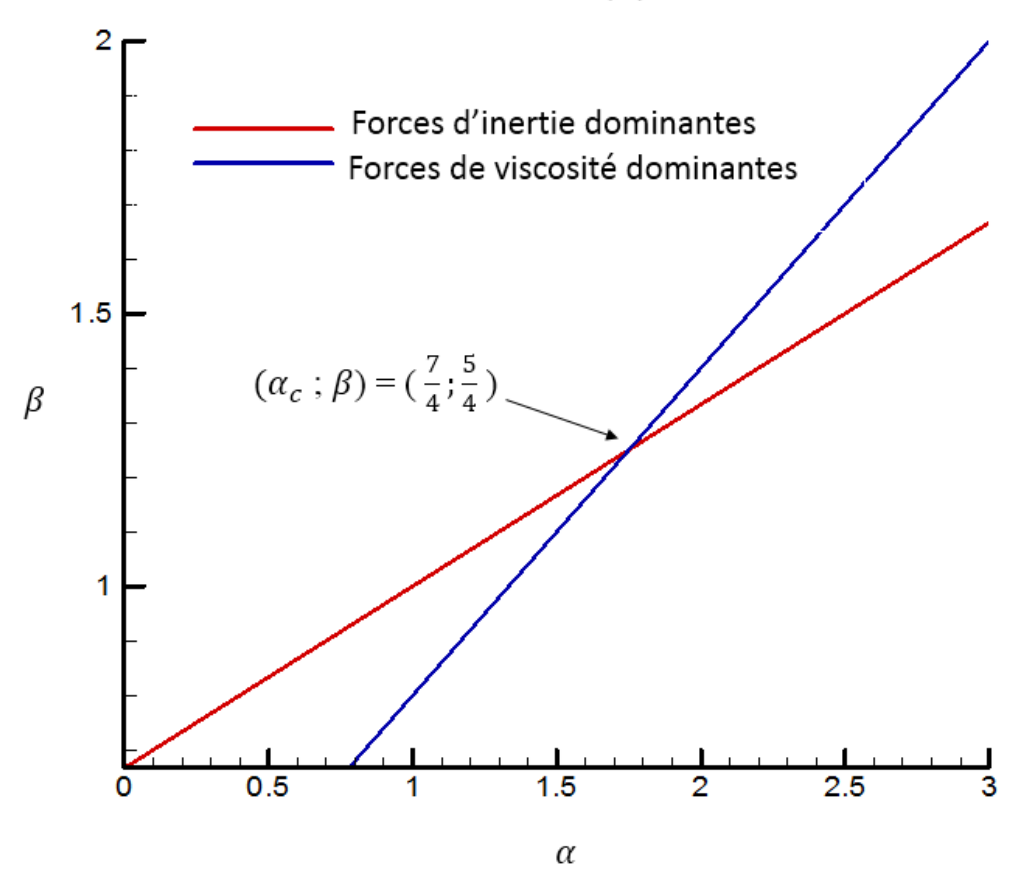

Fig. 2.5: Tracé de  $β$ <sub>I</sub> et  $β$ <sub>V</sub> en fonction de α.

#### **2.3.1. Sans source de débit à l'entrée**

A ce niveau on a  $\alpha = 0$  dans (2.19) et donc on aura :

$$
v = q \tag{2.23}
$$

En remplaçant dans toutes les autres équations  $\alpha$  par 0, on aura :

Pour l'équilibre forces d'inertie-forces de flottabilité :

$$
\beta_I = \frac{2}{3} \qquad ; \qquad K_I = \sqrt[3]{\frac{9Fr^2 g' q}{4}}
$$

Ce qui donne :

$$
x_f(t) = K_1 t^{\frac{2}{3}}
$$
 (2.23.a)

$$
Et \text{ donc :} \t u_f
$$

$$
u_f(t) = C t^{\frac{1}{3}} \tag{2.23.b}
$$

Avec :  $C = \frac{2}{3}$  $\frac{2}{3}$   $\sqrt{\frac{9Fr^2g'q}{4}}$ 4 3

> 1. De même pour les forces de viscosité, l'équilibre forces d'inertie-forces de flottabilité donne dans ce cas :

−1

$$
\beta_V = \frac{1}{5} \qquad ; \qquad K_V = \sqrt[5]{\frac{5g'q^3}{\upsilon}} = \sqrt[5]{5g'q^2}
$$

Ainsi :

$$
x_f(t) = K_V t^{\frac{1}{5}}
$$
 (2.23.c)

La dérivé par rapport au temps nous donne l'expression de la vitesse dans ce cas, qu'est :

$$
u_f(t) = C' t^{\frac{-4}{5}}
$$
 (2.23.d)

C' étant une constante telle que : C' =  $\frac{1}{5}\sqrt[5]{5g'q^2}$ 

On constate donc un comportement asymptotique de l'avancée « x » et de la vitesse pour les deux cas :  $x_f(t) \propto t^{\frac{2}{3}}$  et  $U_f(t) \propto t^{\frac{-1}{3}}$  lors de la phase inertielle et  $x_f(t) \propto t^{\frac{1}{5}}$  et  $U_f(t) \propto t^{\frac{-4}{5}}$  lors de la phase visqueuse.

Les résultats des simulations FDS seront présentés dans le chapitre 4 où ces allures sont également représentées.

#### **2.3.2. Avec source de débit à l'entrée**

On reprend pratiquement ce qui a été présenté dans §2.3.1, en ajoutant une complexité, un débit constant à l'entrée, i.e.  $\alpha = 1$ .

En remplaçant  $\alpha$  par 1 dans (2.19) on obtient :

$$
v = qt \tag{2.24}
$$

Et pour les autres équations, on aura :

Pour l'équilibre forces d'inertie-forces de flottabilité :

$$
\beta_I = 1 \qquad ; \qquad K_I = \sqrt[3]{Fr^2 g' q}
$$

Ce qui donne :

$$
x_f(t) = \sqrt[3]{Fr^2 g' q} t \tag{2.25}
$$

$$
u_f(t) = (\text{Fr}^2 \text{g}' \frac{dq}{dt})^{\frac{1}{3}} \tag{2.26}
$$

De l'équation (2.24), on a  $q = \frac{6}{5}$  $\frac{c}{t}$  et donc en remplaçant « q » par cette expression dans ces deux dernières équations, on obtient :

$$
x_f(t) = \sqrt[3]{\text{UFr}^2 g'} \ t^{2/3} \tag{2.24.a}
$$

$$
u_f(t) = \frac{2}{3} (\text{Fr}^2 \text{g}')^{\frac{1}{3}} t^{-\frac{1}{3}}
$$
 (2.24.b)

On remarque à ce niveau, l'obtention des mêmes résultats que dans le cas précédent, avec des constantes différentes.

Et donc :

1. De même pour les forces de viscosité, l'équilibre forces de viscosité-forces de flottabilité donne dans ce cas :

$$
\beta_V = \frac{4}{5} \qquad ; \qquad K_V = \sqrt[5]{\frac{5g'q^3}{4v}}
$$

Ainsi, en replaçant directement « q » par le rapport « ʋ  $\frac{c}{t}$ », et en suivant les mêmes démarches on obtient :

$$
x_f(t) = \sqrt[5]{\frac{5gv^2}{4}} t^{\frac{1}{5}}
$$
 (2.24.c)

Et: 
$$
u_f(t) = \frac{1}{5} \sqrt[5]{\frac{5g}{u^2}} t^{\frac{-4}{5}}
$$
 (2.24.d)

On remarque qu'on retrouve les mêmes exposants que dans le cas où l'en a  $\alpha = 0$ , et donc le même comportement asymptotique mais avec des constantes différentes.

## **2.4. Etude dynamique des écoulements gravitaires à faible ou grand rapport de densité :**

#### **2.4.1. Ecoulements Boussinesq :**

Dans ce cas, les vitesses des deux fluides (léger et lourd) sont presque constantes et relativement les mêmes. Néanmoins, on a pu distinguer deux régimes principaux : le premier possède une loi linéaire de l'avancé du front « x » en fonction du temps « t » (Fig. 2.9), ceci correspond à la phase inertielle. Ce régime apparait après un régime très rapide de 1 à 2 s suivant le lâché du courant gravitaire, qui a été définie comme étant le régime d'effondrement ou de subsidence par Huppert & Simpson [37]. Le deuxième régime possède une loi de puissance, où la force de viscosité gouverne l'écoulement. L'avancée du front « x » en fonction du temps « t » dans ce cas, suit une loi de puissance (Fig. 2.9).

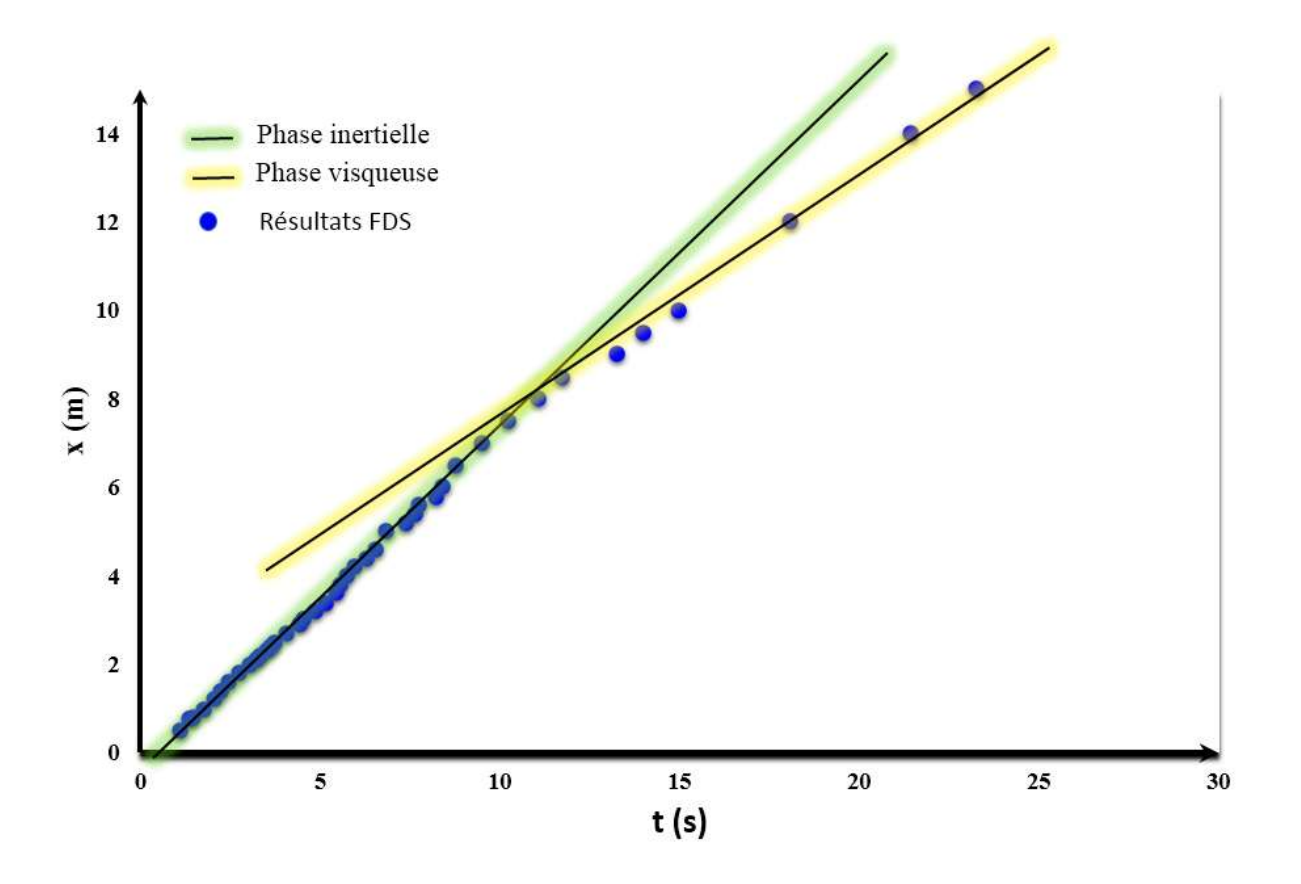

Fig. 2.6: Régimes d'écoulements en Boussinesq

### **2.4.2. Ecoulements non-Boussinesq**

On constate dans nos simulations FDS avec le modèle géométrique G<sup>3</sup> (Fig. 4.8) que la loi temporelle de l'avancée du front pour les faibles nombres de Reynolds ( $Re = O(10^2)$ ) (Fr<1) est très proche de celle obtenues par Didden et al [29] dans le cas d'une configuration plane avec un régime visqueux. Par contre pour les grands nombres de Reynolds ( $Re = O(10^4)$ ) (Fr>1), la loi d'avancée du front en fonction du temps est similaire à celle élaborée par Albert Dai [21] (Fig. 4.11). Dans la phase inertielle, on a en adimensionnel :

$$
X = K_1 T^{2/3} \tag{2.27}
$$

Et dans la phase visqueuse :

$$
X = K_V T^{3/8} \qquad \text{ou} \qquad X = K_V T^{1/5} \tag{2.28}
$$

On définie  $\varepsilon'$  par :

$$
\varepsilon' = \frac{\rho_a - \rho_c}{\rho_a} \tag{**}
$$

Ce paramètre est définit dans le cadre de l'élargissement du domaine d'étude des systèmes non-Boussinesq, puisque au bout d'une certaine valeur, le  $\varepsilon$  perd sa signification pour prendre des valeurs assez large pour les grandes différences de densité (Tableau 4.3), puisqu'allant vers le non-Boussinesq ce paramètre «  $\varepsilon$  » sensé représenté une faible valeur atteint par exemple 59 pour une masse volumique de 0.02 contre une valeur de 0.98 pour  $\varepsilon'$ .

Chapitre 3: Etude numérique

# Chapitre 3 : Etude numérique

- 3.1 Définition du logiciel FDS
- 3.2 Le modèle mathématique présenté dans FDS
- 3.3 Simulation des grandes échelles LES
- 3.4 Analyse de l'influence du maillage sur les résultats des simulations FDS.
- 3.5 Moyens d'exploitation des résultats (Techplot, Matlab).

#### **3.1. Définition du logiciel FDS**

Le code FDS est un programme écrit en langage Fortran [38]. Il effectue la lecture d'un fichier d'entrée que l'utilisateur rédige suivant une syntaxe bien déterminée.

Dans notre analyse analytique, on utilise ce logiciel basé sur la simulation des grandes échelles ou Large Eddy Simulation (LES) en anglais. Le but est de parvenir à suivre le comportement des écoulements des courants de densité. FDS travaille sur la résolution des équations de Navier & Stokes à faible nombre de Mach, c'est un logiciel gratuit développé par l'institut national des normes et de la technologie (NIST) des états unis, en collaboration avec VTT, le centre des recherches techniques de Finlande. La première version de FDS a été publiée en février 2000. C'est un modèle CFD (Computational Fluid Dynamics) qui consiste à étudier les mouvements des fluides par la résolution des équations les régissant (les équations de Navier & Stokes dans le cas présent).

FDS comme son nom l'indique (Fire Dynamics Simulators) a été conçu sur la base pour la résolution des problèmes pratiques des feux dans le cadre des études d'ingénieries de la sécurité incendie, et a grandi d'une curiosité de comprendre le « feu » ou du moins les phénomènes associés à ce derniers. Et c'est au cours du temps que cet outil s'est avéré un moyen efficace pour la modélisation des écoulements en dehors des feux et dans les études relatives à la combustion également. Ce code est donc le fruit d'un effort important puisqu'il permet l'accès à toutes les informations de manière instantanée (pression, densité, vitesse, température) pour chaque point du domaine de calcul et ce pour un coût global négligeable par rapport à celui des expériences correspondantes.

Smokview est un programme annexe qui permet la visualisation des données en sortie de FDS : des animations en 2D, la possibilité de faire des isobares, isothermes,… en 3D (Figure 3.1) Il dispose d'une interface de menus (FDS n'en possède aucune).

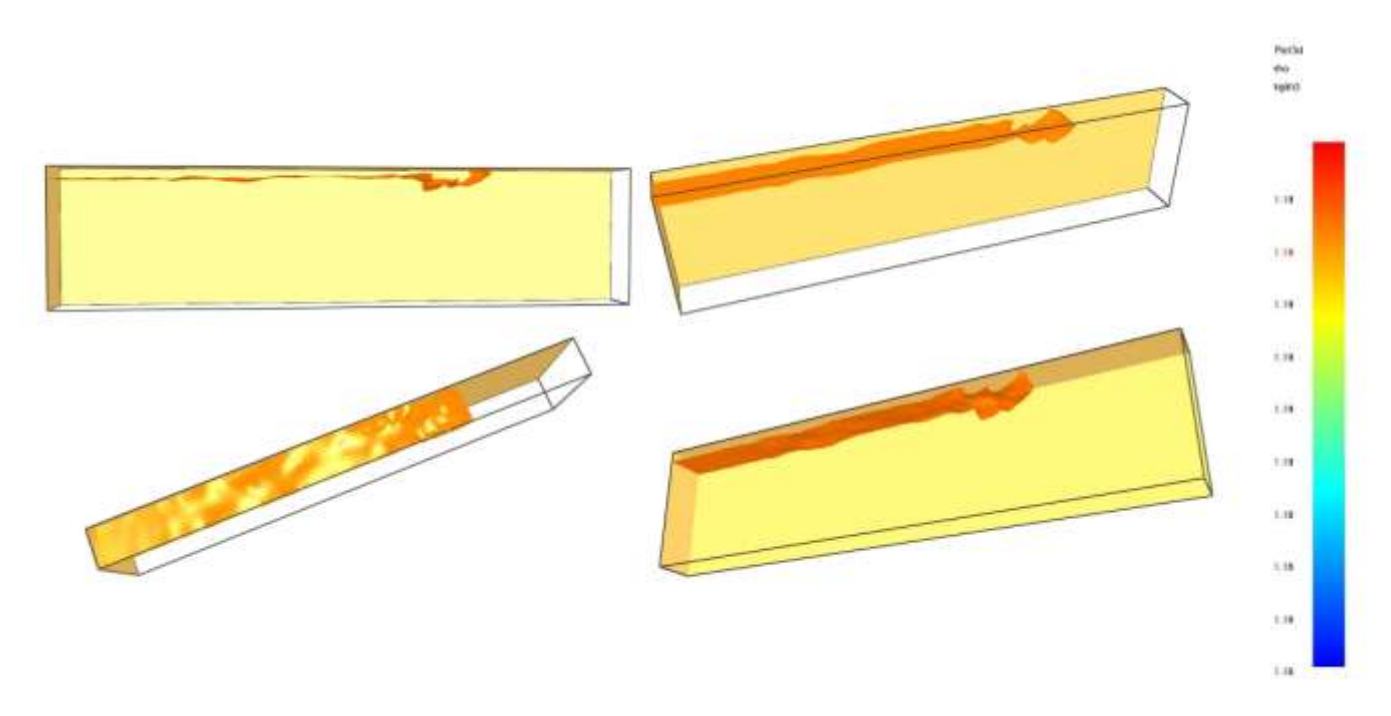

Fig 3.1: Iso-surface de masse volumique  $\rho = 1.19 \text{ kg/m}^3$  visualisée par Smokview à t = 10 s.

On peut également obtenir des Iso-surfaces de vitesse, ce qui permet de savoir à quel endroit, la vitesse est maximale ou minimale et sa distribution à un instant donné.

#### **Le modèle mathématique présenté dans FDS**

FDS résout une forme des équations de Navier-Stockes relative aux écoulements à faibles vitesses. L'algorithme principal utilisé est un schéma de prédiction-correction explicite de second ordre dans l'espace et le temps.

L'approximation de faibles vitesses implique la filtration des ondes acoustiques tout en permettent une grande variation de la température et de la densité. Ce qui donne aux équations un caractère elliptique approprié aux écoulements à faibles vitesses avec convection thermique. Résoudre les équations pour des régimes transsoniques nécessiterait un pas de temps

extrêmement court pour parvenir à avoir l'information qui se déplace à la vitesse du son, ce qui rend les simulations très complexes.

Afin de pouvoir faire une approximation de l'équation d'état, on décompose le champ de pression en une pression « background » de référence et une perturbation [43]:

 $p(\vec{x}, t) = \overline{p_m}(z, t) + \tilde{p}(\vec{x}, t)$ 

Le but est de pouvoir supposer que la température et la densité sont inversement proportionnelles pour les écoulements à faible nombre de Mach. L'équation d'état peut donc être approximée par :  $\overline{p_m} = \frac{\rho T R}{\overline{w}}$  $\frac{n}{\overline{W}}$ . Ici « T » représente la température.

Parmi les trois principales techniques de modélisation de la turbulence (DNS, RANS, LES), FDS n'en tient que deux, à savoir la technique LES et la méthode DNS.

#### **3.2. Simulation des grandes échelles LES :**

Par défaut, l'approche à grande échelle LES est le mode de traitement de la turbulence dans FDS. Mais cette méthode est limitée par la puissance des ordinateurs puisqu'elle nécessite un maillage très raffiné (de l'ordre du millimètre), cette approche n'est possible que dans des configurations simples et académiques. Cela dit, elle est réservée à une gamme d'échelles spatiotemporelles relativement réduite.

L'initiateur de cette approche est Smagorinsky. Son formalisme repose sur un filtre passebas des équations de bilan et une modélisation des paramètres sous-maille, une modélisation basée sur l'hypothèse d'universalité des mouvements à petite échelle, qu'est généralement vérifiée loin des parois et d'autres interfaces (bulles, surface libre…).

Après toutes les simplifications possibles, la résolution des équations de la dynamiques des fluides se fait par la méthode des volumes finis avec une approximation du second ordre Le maillage est structuré et cartésien et décalé. Cela dit, les variables scalaires sont calculées au centre des mailles tandis que les variables vectorielles sont définies au centre des faces des mailles. Les équations simplifiées se présentent alors comme suit :

Conservation de la masse :

 $\frac{\partial \rho}{\partial t} + \vec{u}.\vec{\nabla}\rho = -\rho \vec{\nabla}.\vec{u}$ 

Conservation de la quantité de mouvement :

$$
\frac{\partial u}{\partial t} + \vec{u} \times \vec{\omega} + \vec{\nabla}H = \frac{1}{\rho} \left[ (\rho - \rho_0) g + \vec{f}_b + \nabla \cdot \tau_{ij} \right]
$$

Equation des gaz parfaits :

 $\overline{p_m} = \rho RT \sum_i \frac{Y_i}{W}$  $i\overline{w_i}$ 

#### **3.3.Analyse de l'influence du maillage sur les résultats des simulations FDS**

Dans ce rapport, plusieurs simulations sont effectuées dans le but de vérifier et valider l'utilisation du code FDS en confrontant les résultats des simulations à ceux élaborés théoriquement ou expérimentalement. Il est évident que plusieurs paramètres peuvent altérer ces résultats ou les rendre moins crédibles dont le type de maillage adopté.

Comme mentionnée précédemment, dans FDS, le modèle de sous-maillage est celui de Smagorinski [33]. La définition d'un bon maillage, nécessite de répondre à plusieurs interrogations. Il est toujours conseillé d'adapter un maillage cubique dans la mesure du possible bien que la longueur des mailles peut valoir jusqu'à deux ou trois fois leur largeur. L'objectif est de trouver un compromis entre le nombre de mailles à considérer et le temps de calcul que cela peut prendre de sorte à ce que le nombre de mailles donne des résultats auxquels on peut faire confiance mais sans pour autant rendre le temps de calcul prohibitif.

Les discrétisations spatiales des domaines de calcule dans cette étude sont présentées dans le chapitre qui suit. Notamment, dans le cadre de ce travail, tous les maillages adoptés sont raffinés dans la direction « x », permettant d'un côté d'avoir plus de précision sur les résultats obtenus dans cette direction auquel on s'intéresse le plus, et de minimiser le temps de calcule d'un autre côté.

A titre d'exemple, pour 4 millions de mailles de 2.5x10x3 mm, sans raffinement local, la longueur de la boite est de 1m, un maillage considéré comme raffiné pour une telle longueur. Dans le cas où ce raffinement est indispensable pour ne pas fausser les résultats, on cherche généralement des zones dans notre domaine dans lesquelles on souhaite avoir le plus de précision possible et on effectue un raffinement local du maillage, ainsi on diminue le nombre de mailles tout en gardant une résolution suffisante dans la zone désirée. Ce raffinement local du maillage sur FDS est réalisé suivant une transformation polynomiale [33].

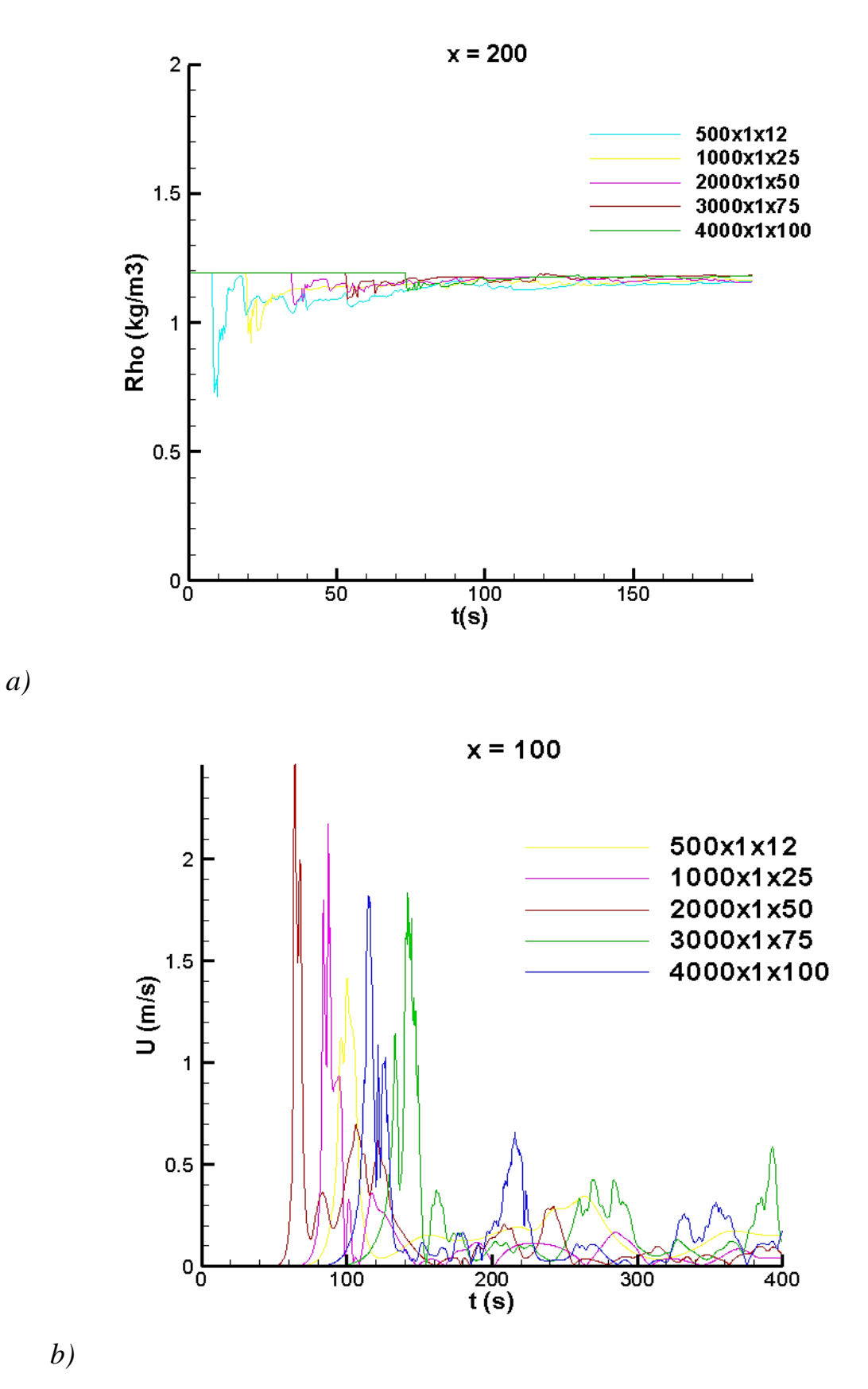

Fig 3.2: Influence du raffinement du maillage sur l'évolution de la masse volumique du fluide à x = 2m a) et de la vitesse du fluide à x = 1m b)

Sur ces figures, on remarque que les résultats obtenus avec un maillage relativement grossier (500x1x12) s'écartent énormément de ceux obtenus avec le maillage le plus raffiné qui constitue notre référence dans ce cas et celle issue de l'étude numérique. Et que plus on se rapproche de ce maillage (4000x1x100), les courbes se rapprochent de notre référence et l'erreur calculée du fait de passer d'un maillage à un autre diminue. Du coup, comme l'utilisation d'un maillage raffiné augmente considérablement le temps de calcule, on se fixe une valeur pour l'erreur qu'on peut tolérer et dès qu'on l'atteigne, on valide ce maillage.

*Remarque :* cette procédure a été adoptée pour déterminer chacun des maillages représentés dans le tableau 4.1.

#### **3.4. Moyens d'exploitation des résultats (Techplot, Matlab) :**

Dans le but de présenter les résultats des simulations FDS de façon à ce que leur interprétation soit facile et abordable, on utilise les deux logiciels Tecplot et Matlab, sur lesquels des petits éclaircissements seront présentés dans ce paragraphe.

#### **Tecplot :**

Un outil de visualisation graphique bien adapté à la simulation numérique de mécanique des fluides [\(CFD\)](http://fr.wikipedia.org/wiki/M%C3%A9canique_des_fluides_num%C3%A9rique). Ses fonctionnalités sont relativement étendues et son utilisation est particulièrement simple. Il peut globalement réaliser des visualisations 1D, 2D et 3D à partir de champs issus de [maillages](http://fr.wikipedia.org/wiki/Maillage) structurés ou non.

#### **Matlab :**

Un [langage de programmation de quatrième génération](http://fr.wikipedia.org/wiki/L4G) émulé par un [environnement de](http://fr.wikipedia.org/wiki/Environnement_de_d%C3%A9veloppement)  [développement](http://fr.wikipedia.org/wiki/Environnement_de_d%C3%A9veloppement) du même nom ; il est utilisé à des fins de [calcul numérique.](http://fr.wikipedia.org/wiki/Calcul_num%C3%A9rique) Développé par la société [The MathWorks,](http://fr.wikipedia.org/wiki/The_MathWorks) Matlab permet de manipuler des matrices, afficher des courbes et des données, mettre en œuvre des algorithmes, créer des interfaces utilisateurs, et peut s'interfacer avec d'autres langages comme le C, C++, Java, et Fortran. Les utilisateurs de Matlab sont de milieux très différents comme l'ingénierie, les sciences et l'économie dans un contexte aussi bien industriel que pour la recherche.

En plus, des séquences de commandes peuvent être sauvegardés dans un fichier texte, typiquement avec l'éditeur Matlab, sous la forme d'un « script » ou encapsulé dans une [fonction.](http://fr.wikipedia.org/wiki/Fonction_informatique) Certaines commandes sont bien détaillées dans l'annexe C.

# Chapitre 4 :

Résultats & Interprétations

# Chapitre 4: Résultats & Interprétations

- 4.1 . Géométries et maillages adoptées pour les simulations FDS
- 4.2 . Interprétations et confrontations des résultats numériques avec les résultats théoriques et expérimentaux :
	- 4.2.1. Modélisation d'un écoulement de courant de gravité.
	- 4.2.2. Modèle de boite (Box model) pour une géométrie cartésienne.
	- 4.2.3. Comparaison : Boussinesq et non-Boussinesq.
	- 4.2.4. Etude dynamique d'un courant de densité en non-Boussinesq.

Les analyses physique et numérique du problème étant effectuées, on passe à présent à une étude analytique. Pour ce faire, on doit suivre un raisonnement permettant d'être à la fois rapide et efficace. Cette phase de post-traitement est indispensable et donne à réfléchir avant d'aller sur la machine. Il faut donc, en premier lieu, bien définir la géométrie qui traduit le mieux la problématique, et revoir par la suite les modèles physique et numérique pour bien conditionnée l'étude, autrement dit, ne pas sortir du cadre des conditions initiales et des conditions aux limites imposées, et ce afin de pouvoir confronter ces résultats par la suite à ceux issus de la théorie et de l'expérience.

Dans cette étude, la variable sur laquelle l'analyse des résultats est basée est la densité. Pour cela, des coupes (slices) qui montrent la distribution de la densité à différents niveaux sont effectuée pour chaque simulation à une hauteur de 95% de la hauteur du milieu ambiant (0.95\*H), dans le but de suivre le comportement et la vitesse du front du courant de densité.

Vu que notre courant de densité est un mélange air-Hélium, plus léger que l'air ambiant le courant de gravité a tendance à se déplacer sur la partie supérieure du domaine d'étude, ce qui justifie le choix de la hauteur pour laquelle les coupes sont effectuées. Un autre moyen également consiste à mettre des capteurs, à des endroits différents afin de mesurer et de suivre l'évolution de la densité au cours du temps.

#### **4.1. Géométries et maillages adoptées dans les simulations FDS :**

Chacune de ces géométries sera désignée dans ce qui suit par «  $G_i$  ». i étant le numéro accordé au modèle géométrique en question. Dans tous les cas on aura à définir des boites, avec des dimensions différentes.

**G<sup>1</sup>** (Fig. 4.1) : Dans ce premier modèle, relativement en 2D, notre boite mesure 0.01m de large sur 0.10m de haut et sa longueur a été fixée à 4 m afin de mieux observer et suivre la propagation du courant de densité sur une distance importante tout en se limitant bien entendu à un nombre de mailles raisonnable.

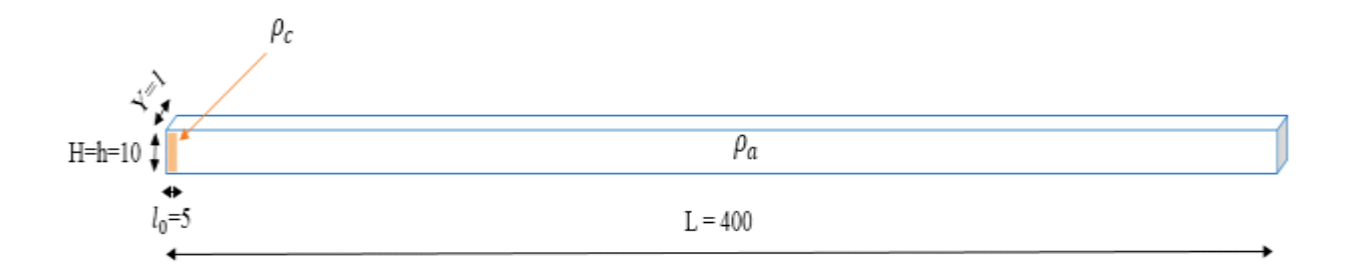

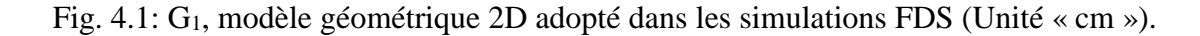

**G<sup>2</sup>** (Fig. 4.2): Une configuration 3D. Bien que prendre une autre dimension en considération engendre d'avantage de discrétisation et donc plus de mailles et un temps de calcul assez important, il est nécessaire de vérifier l'hypothèse de travailler en 2D -sachant que la modélisation d'écoulement turbulent exige des modèles 3D- n'a pas une grande influence sur les résultats.

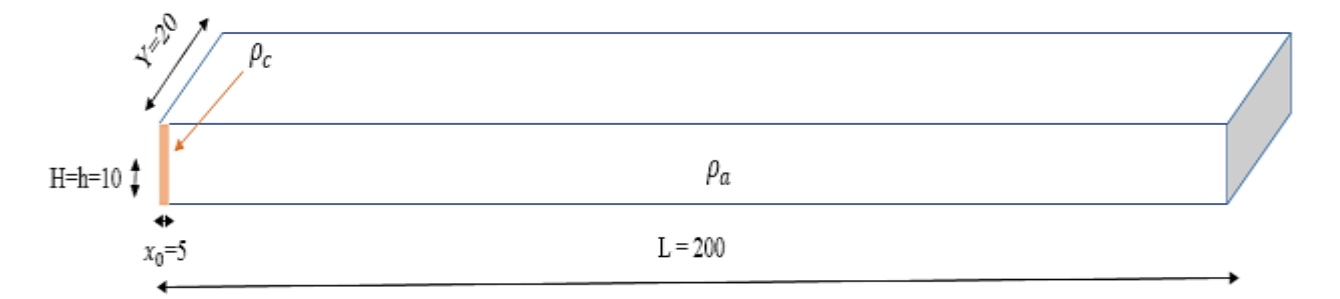

Fig. 4.2: G2, modèle géométrique 3D adopté dans les simulations FDS (Unité « cm »).

**G<sup>3</sup>** (Fig. 4.8) : Ce modèle correspond intégralement à celui adopté par Albert Dai [21] dans ces expériences (Fig. 2.3). La reproduction de ce modèle sur FDS a pour but de vérifier la fiabilité du code en comparant les résultats obtenus par ce dernier à ceux obtenus par Albert

Dai (Fig. 4.11). Une fois le code validé, on peut passer à des valeurs plus étendues des différences de densité (cas Non-Boussinesq) dans les simulations FDS.

**G4 et G<sup>5</sup>** (Fig. 4.9 et fig. 4.10 Respectivement): passer à des valeurs de différence de densité inférieures à celle utilisées pas Albert Dai [21] modifie certains paramètres dont le nombre de Reynolds qui devient de ce fait moins important (Tableau 4.3). Or, l'hypothèse de départ était de négliger les effets visqueux et donc de travailler en régime turbulent (Re =  $O(1000)$ ). Et comme celui-ci est donné par la relation 1.2 qui s'écrit en fonction de h<sub>0</sub>, augmenter la valeur de cette hauteur initiale du courant de densité entrainera l'augmentation du nombre de Reynolds. Dans ces configurations  $G_4$  et  $G_5$ , on modifie les dimensions de  $G_3$  tout en gardant les mêmes rapports géométriques, de sorte à ce que le nombre de Reynolds soit plus important.

En se référant à l'analyse déjà présenté dans le chapitre 3 concernent le maillage, pour chacune les géométries qu'on vient de définir, on se fixe un maillage propre à chacune des géométries adoptées. Le tableau ci-dessous (Tableau 4.1) représente le nombre de mailles  $M_i$ pour chaque  $G_i$  et les dimensions de chaque maille.

| <b>Modèle</b><br>géométrique | <b>Dimension</b><br>dans<br><b>les</b><br>directions (m) |       |              | mailles<br><b>Nombre</b><br>de<br>suivant |     |              | Dimension de la maille<br>dans les directions (mm) |                |                |
|------------------------------|----------------------------------------------------------|-------|--------------|-------------------------------------------|-----|--------------|----------------------------------------------------|----------------|----------------|
|                              | X                                                        | y     | $\mathbf{Z}$ | $\mathbf{x}$                              | Y   | $\mathbf{z}$ | X                                                  | Y              | ${\bf z}$      |
| G1                           | $\overline{4}$                                           | 0.01  | 0.1          | 2000                                      | 1   | 50           | $\overline{2}$                                     | 10             | $\overline{2}$ |
| G <sub>2</sub>               | $\overline{2}$                                           | 0.2   | 0.1          | 1000                                      | 100 | 50           | $\overline{2}$                                     | $\overline{2}$ | $\overline{2}$ |
| G <sub>3</sub>               | 2.5                                                      | 0.2   | 0.6          | 1000                                      | 20  | 200          | 2.5                                                | 10             | 3              |
| G <sub>4</sub>               | 4.7                                                      | 0.375 | 1.13         | 1200                                      | 20  | 250          | 3.9                                                | 18             | 4.5            |
| G5                           | 3.75                                                     | 0.3   | 0.9          | 1000                                      | 20  | 200          | 3.7                                                | 15             | 4.5            |

Tableau 4.1 : Nombre et dimension des mailles correspondant à chaque G<sup>i</sup>

# **4.2. Interprétation et confrontations des résultats numériques avec les résultats théoriques et expérimentaux :**

Dans cette étude on s'intéresse en grande partie à faire une analyse qualitative basée sur l'exploitation des quantités instantanées. Une analyse quantitative est éventuelle dans le cas où l'on a à considérer les quantités moyennées. On tient en particulier à visualiser l'évolution temporelle de l'avancée « x » et de la hauteur du front du courant gravitaire suivant « z ». Dans le cas où l'on travaille en 2D, la dimension « y » étant négligeable devant « x » et « z », l'évolution temporelle de l'étalement « y » ne sera pas abordée.

#### **4.2.1. Modélisation d'un écoulement de courant de gravité :**

Dans nos simulations, le courant gravitaire est un mélange air-Hélium de densité  $\rho_c$ . Le fluide ambiant au repos est de l'air de densité  $\rho_a > \rho_c$ . L'exploitation des résultats obtenus en utilisant G<sup>1</sup> donne la position de l'avancée du front du courant de densité dans le temps, représentée dans fig. (a) 4.3. On remarque que cette évolution est similaire à celle trouvée avec les expériences effectuées par Ungarish [7] (Fig. b) 4.3)

Dans ce cas de figure, on reprend ce qui a été fait par Ungarish [7] dans sa modélisation des eaux peu profondes. On a donc, la densité du fluide ambiant (l'air) qu'est de 1.2 kg/m<sup>3</sup> et 1.1 kg/m<sup>3</sup> pour le courant de densité. Pour les mêmes hauteurs initiales des deux fluides H = h = 9.3 m, un modèle considéré comme 2D avec une largeur de 1m pour les deux fluide pour une longueur initiale du courant de densité de 5 m et de 400 m pour l'air.

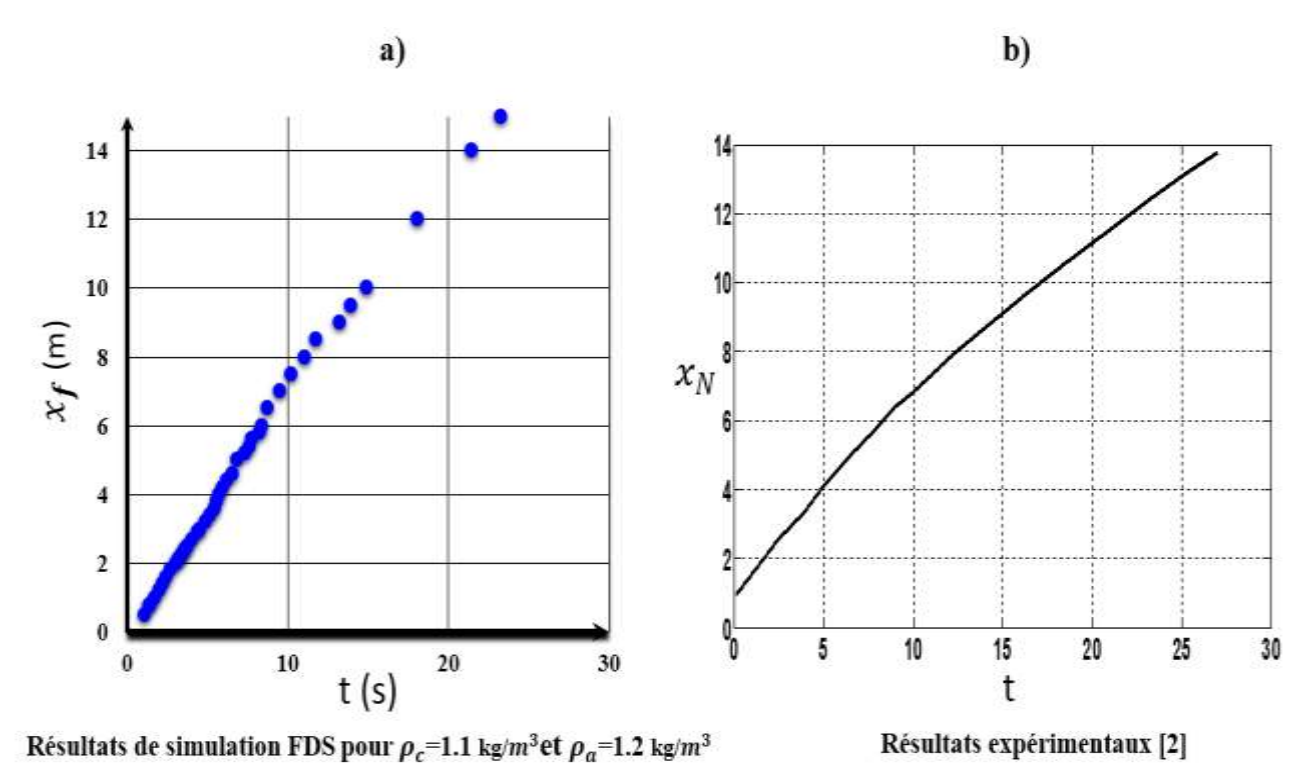

Fig. 4.3: Diagramme spatiotemporel de la propagation du courant gravitaire (Cas Boussinesq)

La dérivée de ce graphe (Fig. a) 4.3), montre effectivement qu'au cours du temps, la vitesse peut être considérée comme constante, en particulier une fois le régime permanant atteint et sa valeur est très proche de celle obtenue avec la relation (2.13) obtenue par l'analyse de Benjamin [9].

On a donc :

Comme :  $H = h = 9.3m \Leftrightarrow a = \frac{h}{H}$ 

Le nombre de Froude donné par Fr =  $\frac{1}{2}$  $\frac{1}{2}a^{-\frac{1}{3}}$  $\frac{1}{3}$ , pour a = 1 il vaut 0.5. En remplaçant ainsi par ces valeurs dans l'équation (2.13), on obtient :

 $\frac{n}{H}$ =1

$$
U = \frac{1}{2} \sqrt{9,3.9,8 \frac{1.2 - 1.1}{1,2}} = 1,3779
$$

$$
U \cong 1,4 \, m/s
$$

On remarque bien que sur le graphe de la figure (4.4) représenté ci-dessous, les points obtenus avec la dérivée des résultats FDS de la figure (a) 4.3) sont autour de cette valeur 1.4 m/s représentée en trait bleu plein sur la figure et ce surtout une fois la phase de subsidence dépassée.

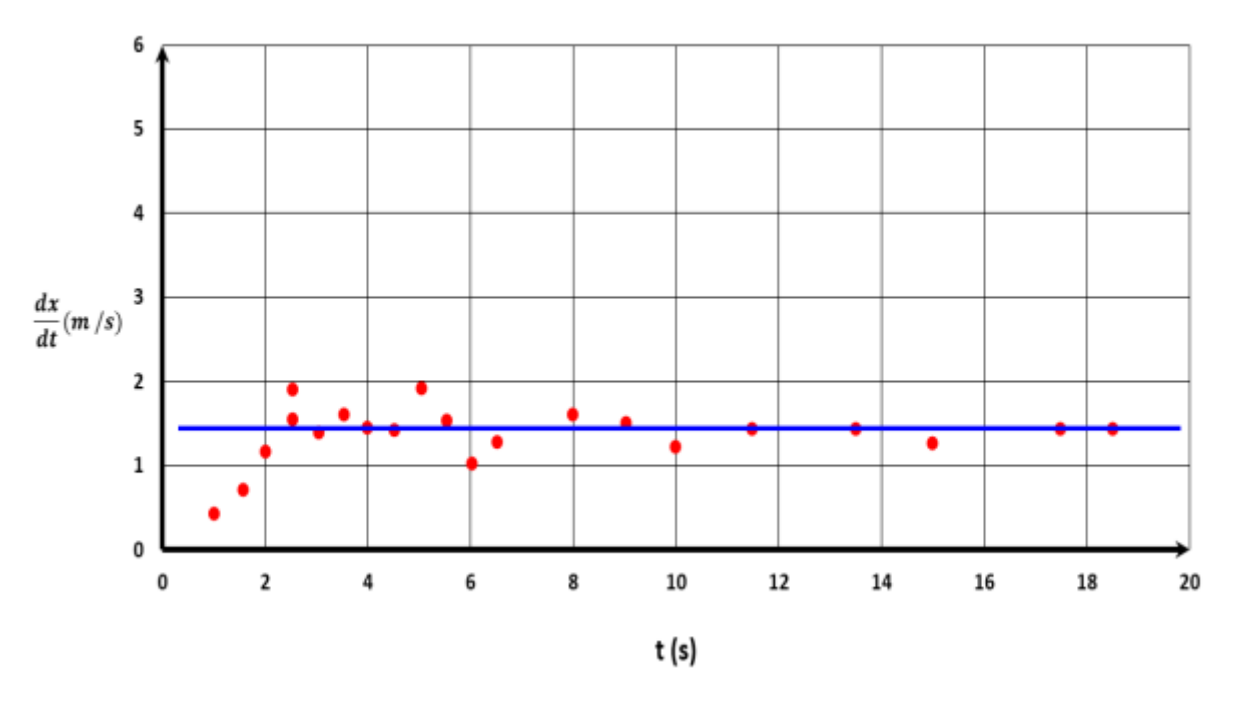

Fig. 4.4: Tracé des vitesses en fonction du temps issu de la dérivation de a) 4.3

#### **4.2.2. Modèle de boite (Box Model) pour une géométrie cartésienne**

Visiblement, pour le cas des écoulements en Boussinesq, les résultats développés dans le § 2.3 du chapitre 2, montrent que la vitesse décroit au cours du temps dans les deux phases inertielle et visqueuse  $(U_f \propto t^{-\frac{1}{3}}$  et  $U_f \propto t^{-\frac{4}{5}}$  respectivement), les résultats des simulations en 2D donnent une évolution temporelle de la vitesse qu'est relativement constante, alors que celles en 3D donnent une allure décroissante de la vitesse en fonction du temps (Fig. 4.5), ce qui coïncide avec les résultats numériques.

Ce test donc a été effectué dans le but de vérifier la validité du code FDS. Les résultats d'une comparaison entre simulation faite en 2D et une autre en 3D, en considérant comme modèle géométrique  $G_1$  et  $G_2$  montre effectivement qu'il y a une différence entre les deux résultats. Dans la figure  $(4.5)$ , on remarque que dans le cas où l'on travaille avec  $G_1$  (2D), la vitesse est pratiquement constante. Alors que dans le cas de G<sub>2</sub> (3D), la vitesse diminue en fonction du temps ce qui convient à l'analyse théorique. Du coup dans la suite des simulations

effectuées, on favorise, au détriment du temps que cela peut prendre, les géométries 3D afin de ne pas obtenir de faut résultats.

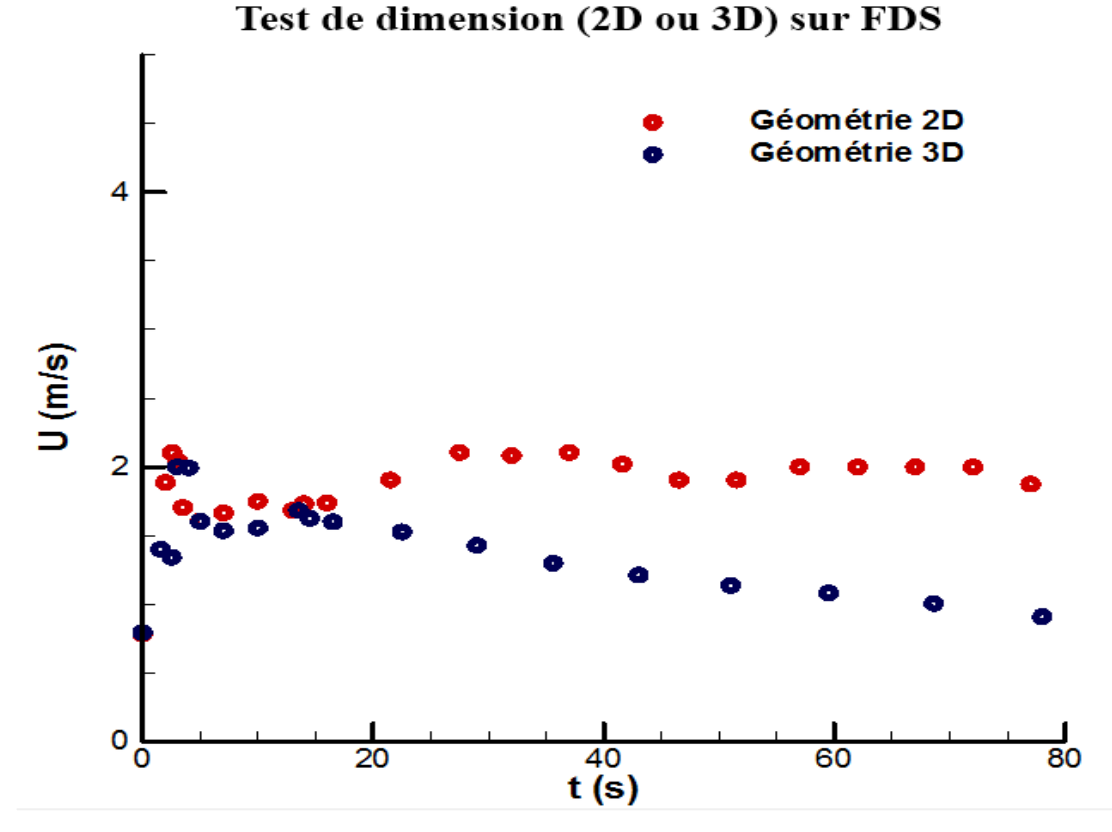

Fig. 4.5: Comparaison entre résultats de simulations FDS, en 2D et en 3D pour la vitesse de propagation du front du courant gravitaire en fonction du temps.

#### **4.2.3. Comparaison : Boussinesq et Non-Boussinesq :**

Dans ce cas de figure, on fait une comparaison entre l'évolution temporelle de l'avancée «  $x \times d$ ans les deux cas Boussinesq et Non-Boussinesq, en gardant la même géométrie  $G_2$  et en faisant varier juste la densité du fluide du courant de densité et donc le rapport des deux densités (fluide ambiant et courant gravitaire).

Pour le cas Boussinesq, on a pour le courant de gravité (un mélange air-Hélium)  $\rho_c$  = 1,1  $kg/m^3$  et toujours pour le fluide ambiant (air)  $\rho_a = 1.2 kg/m^3$ . Et pour le cas non-Boussinesq, on a le même fluide ambiant et une densité de  $0.01 kg/m<sup>3</sup>$  pour le courant de gravité.

Dans un premier temps les résultats sont données en dimensionnel dans la figure 4.6 et puis en adimensionnel et en log-log dans la figure 4.7.

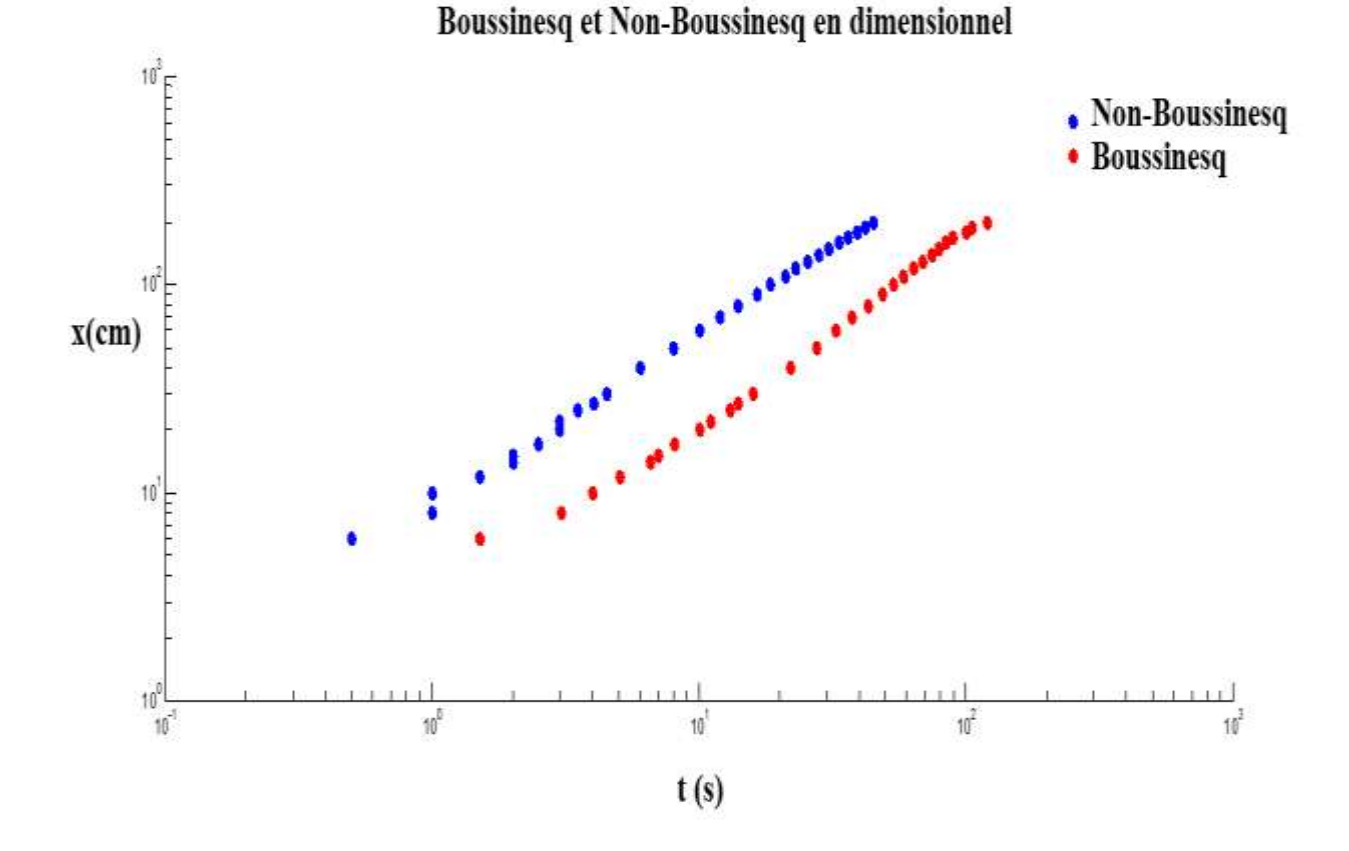

Fig. 4.6: Courbe d'évolution temporelle de l'avancée « x » en fonction du temps en dimensionnel, dans les deux cas : Boussinesq et Non-Boussinesq. (Dimensionnel, log-log).

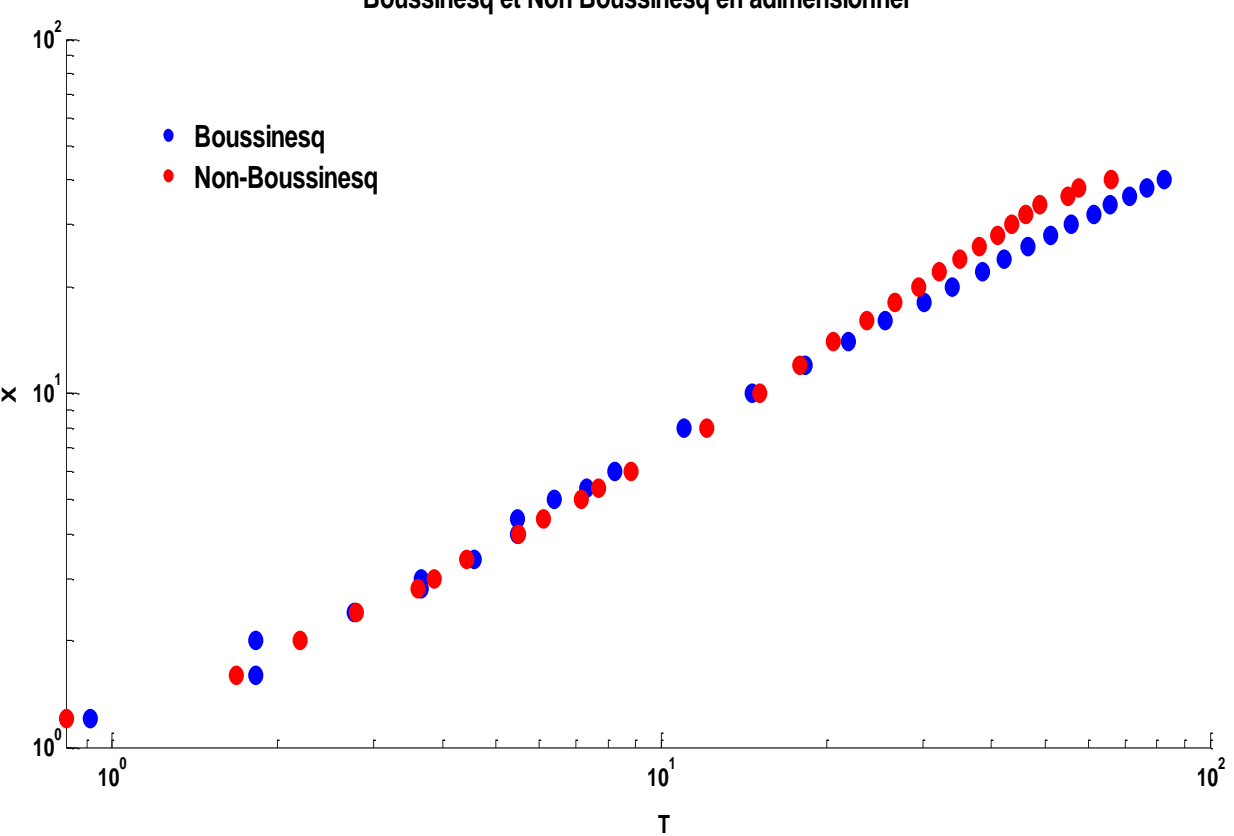

**Boussinesq et Non Boussinesq en adimensionnel**

Fig. 4.7: Courbe d'évolution temporelle de l'avancée « X » en fonction de « T », dans les deux cas : Boussinesq et Non-Boussinesq. (Adimensionnel, log-log).

On remarque que les deux graphes ont le même comportement asymptotique à un coefficient près. Cela est justifié par l'entrainement du fluide ambiant qui réduit la différence de densité entre le fluide à la tête et le fluide ambiant. Le passage en adimensionnel permet de ramener les deux courbes sur la même asymptote et ce en utilisant les paramètres adimensionnels suivants :

$$
T = \frac{t}{\sqrt{\frac{g'_a h_0}{g'_a h_0}}}
$$
 pour le temps et  $X = \frac{x}{x_0}$  pour l'avancée.

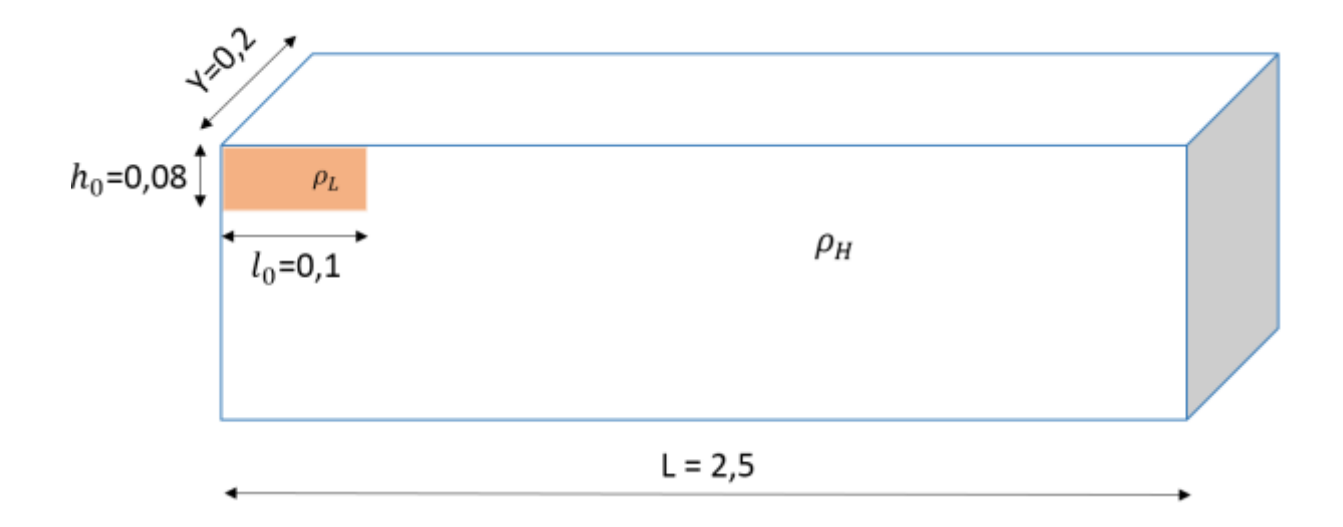

## **4.2.4. Etude dynamique d'un courant de gravité en Non-Boussinesq :**

Fig. 4.8: G3, modèle géométrique adapté pour les simulations FDS (Unité « m »).

Bien que le titre parle de systèmes Non-Boussinesq, des simulations dans des systèmes Boussinesq ont été également effectuées. Les simulations à ce niveau sont essentiellement basées sur les travaux d'Albert Dai, 2014 [21], on utilise la géométrie G présentée ci-dessous dans les simulations où l'on garde un nombre de Reynolds supérieur à 1000 (Voir le tableau 4.2), le nombre de Reynolds dans ce cas est donné par la relation 1.2.

Dans ce tableau, y a que les valeurs en bleues qui ont été abordées par Albert Dai [21], toutes les autres valeurs représentent le plus que ce projet apporte à ces travaux.

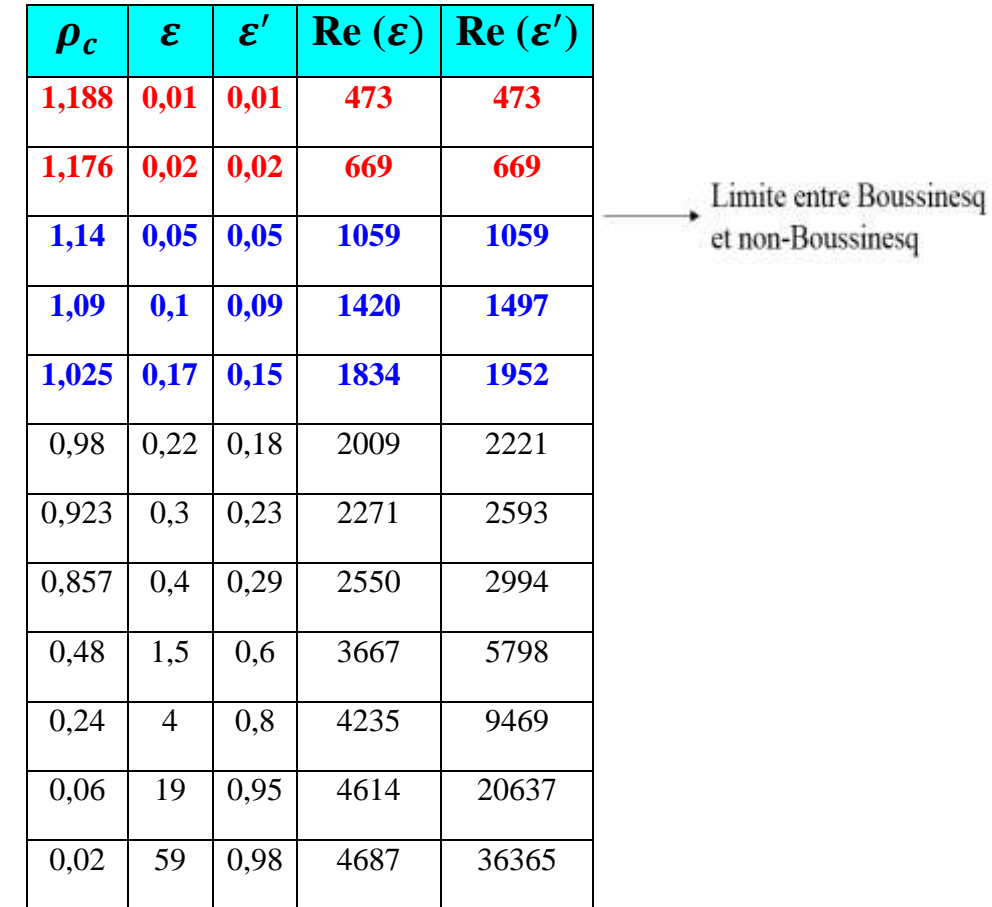

Tableau 4.2: Nombres de Reynolds calculés pour les différentes valeurs de la densité du courant gravitaire  $\rho_c$ , celle du milieu ambiant étant fixe  $\rho_a = 1.2 \text{ kg/m}^3$ 

Quant aux géométries G<sup>4</sup> et G5, elles sont prises en compte dans le cas où l'on a des valeurs de  $\varepsilon'$  données par la relation (\*\*) de 0.01 et 0.02 respectivement, car dans ce cas le nombre de Reynolds n'est plus supérieur à 1000 (Valeurs en rouge dans le tableau 4.2).

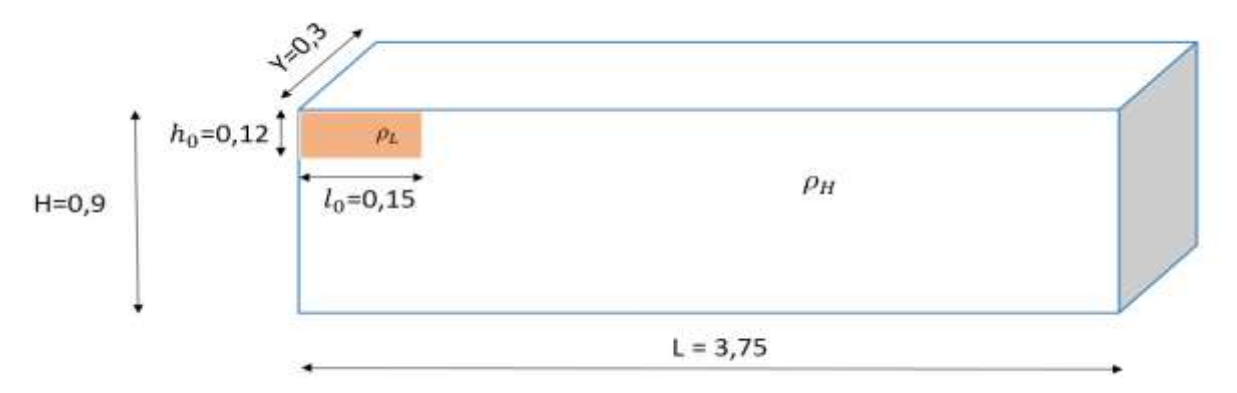

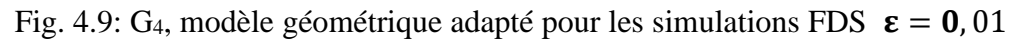

(Unité « m »).

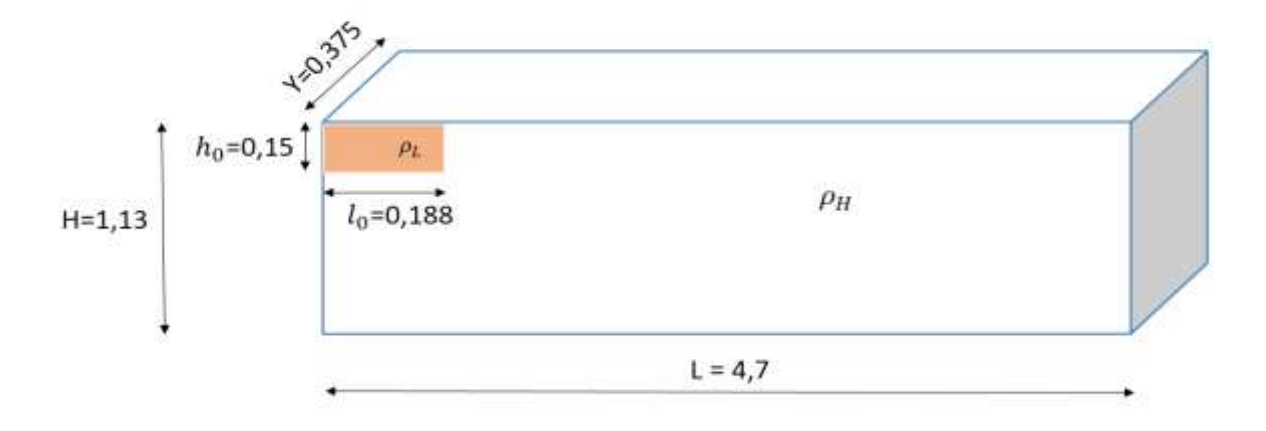

Fig. 4.10: G<sub>5</sub>, modèle géométrique adapté pour les simulations FDS  $\epsilon = 0.02$  (Unité « m »).

De la relation (1.2), on a  $h_0 = \left(\frac{Re\vartheta}{\sqrt{gl}}\right)$  $\left(\frac{Re\theta}{\sqrt{g'}}\right)^{2/3}$ , un simple calcul numérique, permet d'obtenir les valeurs minimales de  $h_0$  correspondantes à  $\varepsilon' = 0.01$  et  $\varepsilon' = 0.02$ , pour une valeur du nombre de Reynolds de 1000. On obtient alors :

- Pour  $\varepsilon' = 0.01$ ,  $h_0 = 0.13$  m, on prend alors  $h_0 = 0.15$  m
- Pour  $\varepsilon' = 0.02$ ,  $h_0 = 0.105$  m, on prend alors  $h_0 = 0.12$  m

Et on calcule les autres dimensions, tout en gardant les mêmes rapports géométriques.

Dans la courbe de la fig. 4.11, les pentes du tracé de « X » adimensionnel en fonction de « T » adimensionnel donnés respectivement par : *X =*   $\mathcal{X}$  $x_0$  $et T =$  $\boldsymbol{t}$  $x_0$  $\sqrt{g'_a h_0}$ , obtenues avec les

simulations FDS dans les phases inertielle et visqueuse sont très proches de celles obtenues par Albert Dai [21] dans son article, pour  $\theta = 0^{\circ}$ . Les pentes étant de 1.6 et 4 pour les phases inertielle et visqueuse respectivement et les asymptotes sont de 2/3 pour la phase inertielle et de 3/8 pour la phase visqueuse. Ce qu'on observe également est que l'intervalle de temps où cette transition a eu lieu (20  $\leq T \leq 30$ ) est contenu dans l'intervalle retrouvé dans l'article (20  $\leq$  $T \leq 40$ ).

D'autres simulations ont été effectuées, pour vérifier encore la validité du code de calcule qu'on utilise afin de pouvoir allez plus loin dans nos calculs. La figure (4.12) représente les résultats des simulations pour  $\varepsilon = 0.17$  et  $\varepsilon = 0.1$ , utilisé par Albert Dai. Et là aussi, on remarque une convenance avec les résultats de l'article [21].

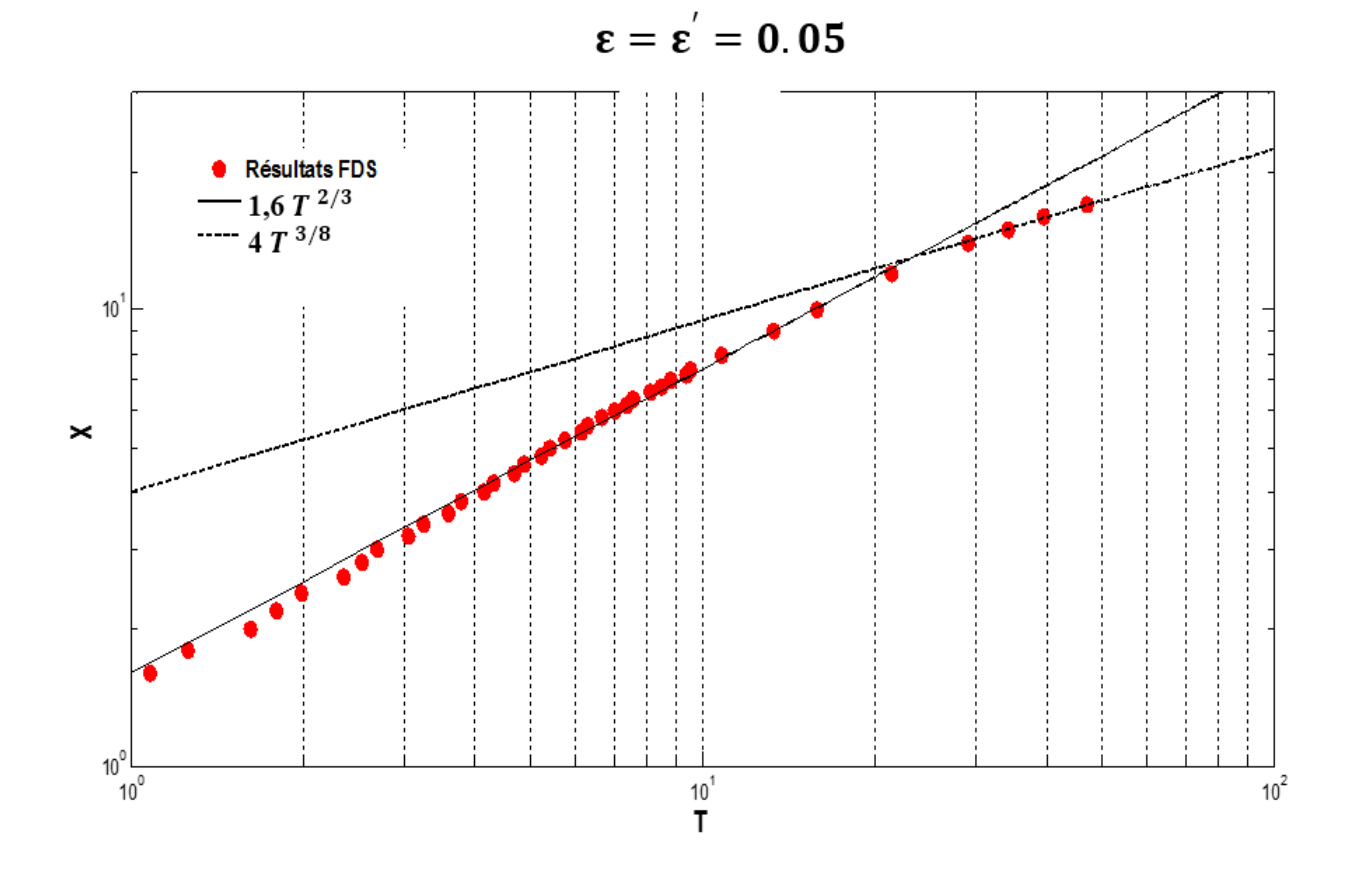

Fig. 4.11: Résultats des simulations FDS et les asymptotes dans les deux phases inertielle et visqueuse pour  $\epsilon = \epsilon' = 0.05$ 

Dans tous les graphes présentés dans cette partie, la couleur rouge est réservée aux résultats des simulations FDS obtenus avec des calculs faisant intervenir  $\varepsilon$  et la couleur bleu pour ceux faisant intervenir  $\varepsilon'$ .

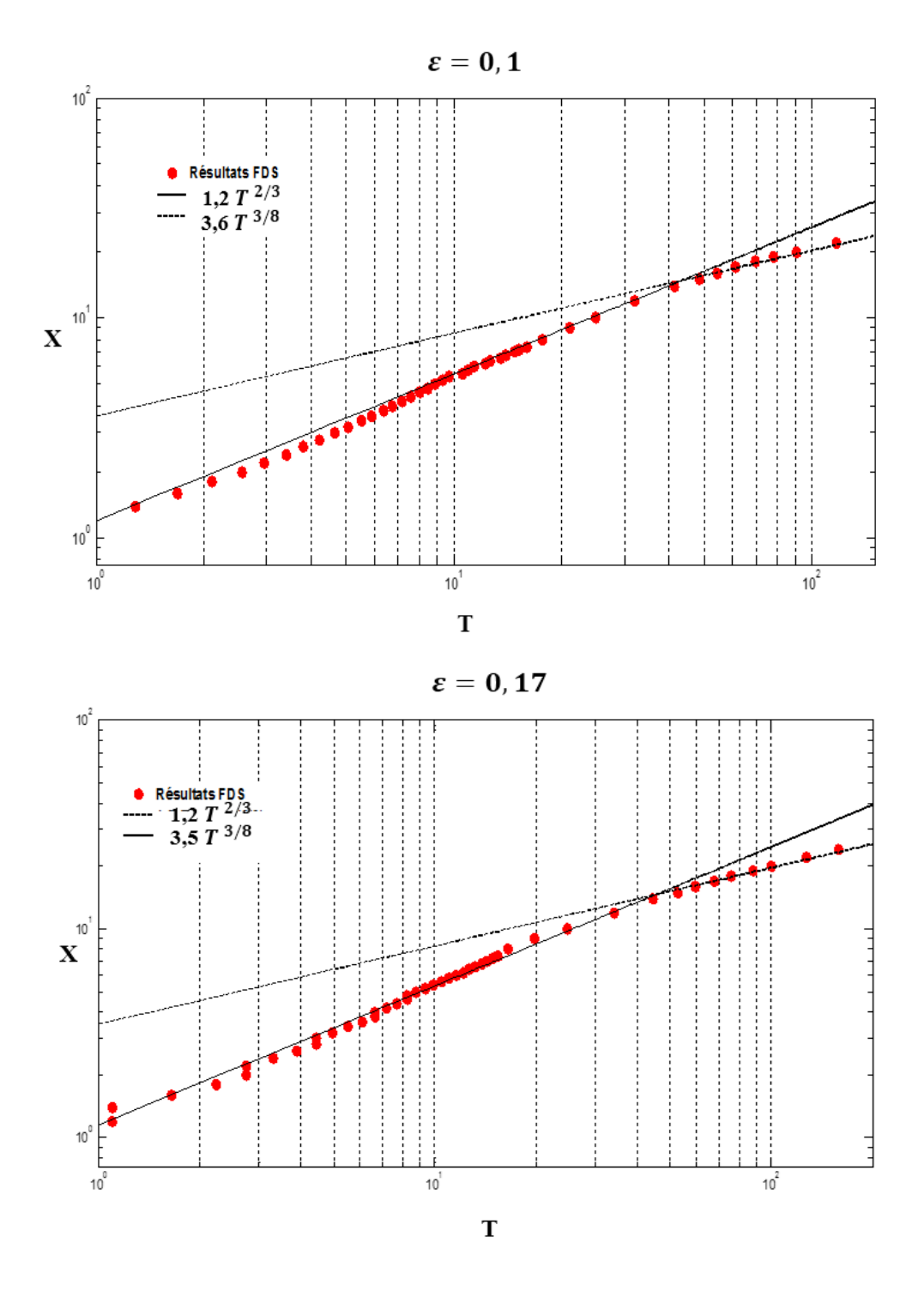

Fig. 4.12: Pente et asymptote de  $X = f(T)$  dans les deux phases inertielle et visqueuse pour  $ε = 0.17$  et  $ε = 0.1$ 

On a effectué dans ce sens plusieurs simulations avec un intervalle plus étendu des valeurs de  $\varepsilon$  ce qui nous a permis de tracer l'évolution de la constante  $K_I$  (la pente de l'asymptote dans la phase inertielle) en fonction de  $\varepsilon'$  donné par (\*\*). Ces résultats ont permis d'obtenir la relation suivante :

$$
K_1 = 0.48 \ \varepsilon^{-\frac{2}{5}} \tag{4.1}
$$

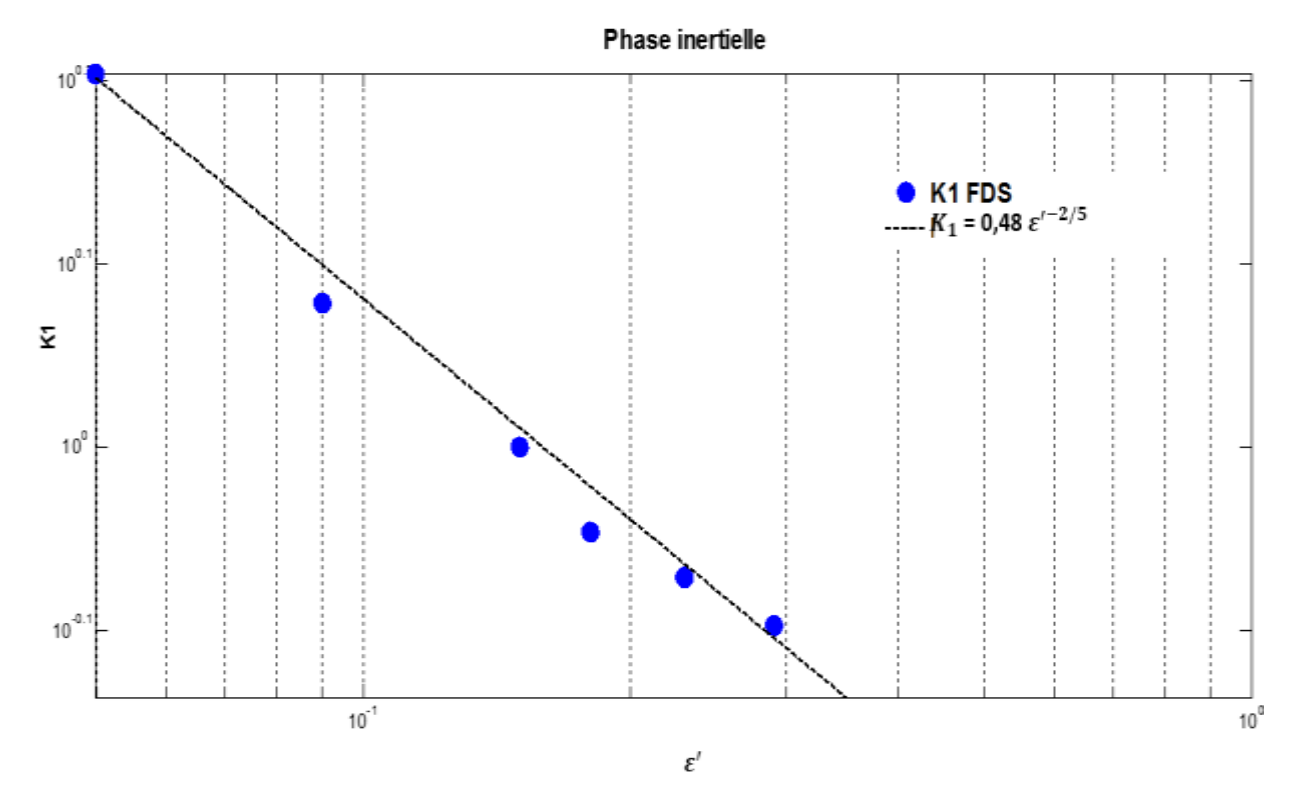

Fig. 4.13: Courbe de  $K_1$  en fonction de  $\varepsilon'$ , en pointillé la courbe de tendance des points obtenus avec les simulations FDS.

Avec l'option « cftool » sur Matlab, on a pu tracer le graphe de la figure (4.13) et avoir également son équation (4.1).

Les résultats des différentes simulations montrent que les pentes  $K_I$  et  $K_V$  des phases inertielle et visqueuse respectivement, voir même les exposant de « T » varient en fonction de  $\varepsilon$  et  $\varepsilon'$ . Parmi toutes les courbes obtenues grâce aux simulations FDS, ne sont sélectionnés pour le tracé de la courbe de la figure (4.13) et celle de la figure (4.14), que celles dont les résultats de simulations FDS donnent un comportement suivant les asymptotes  $T^{2/3}$  et  $T^{3/8}$  pour la phase inertielle et la phase visqueuse respectivement.

Comme on a :

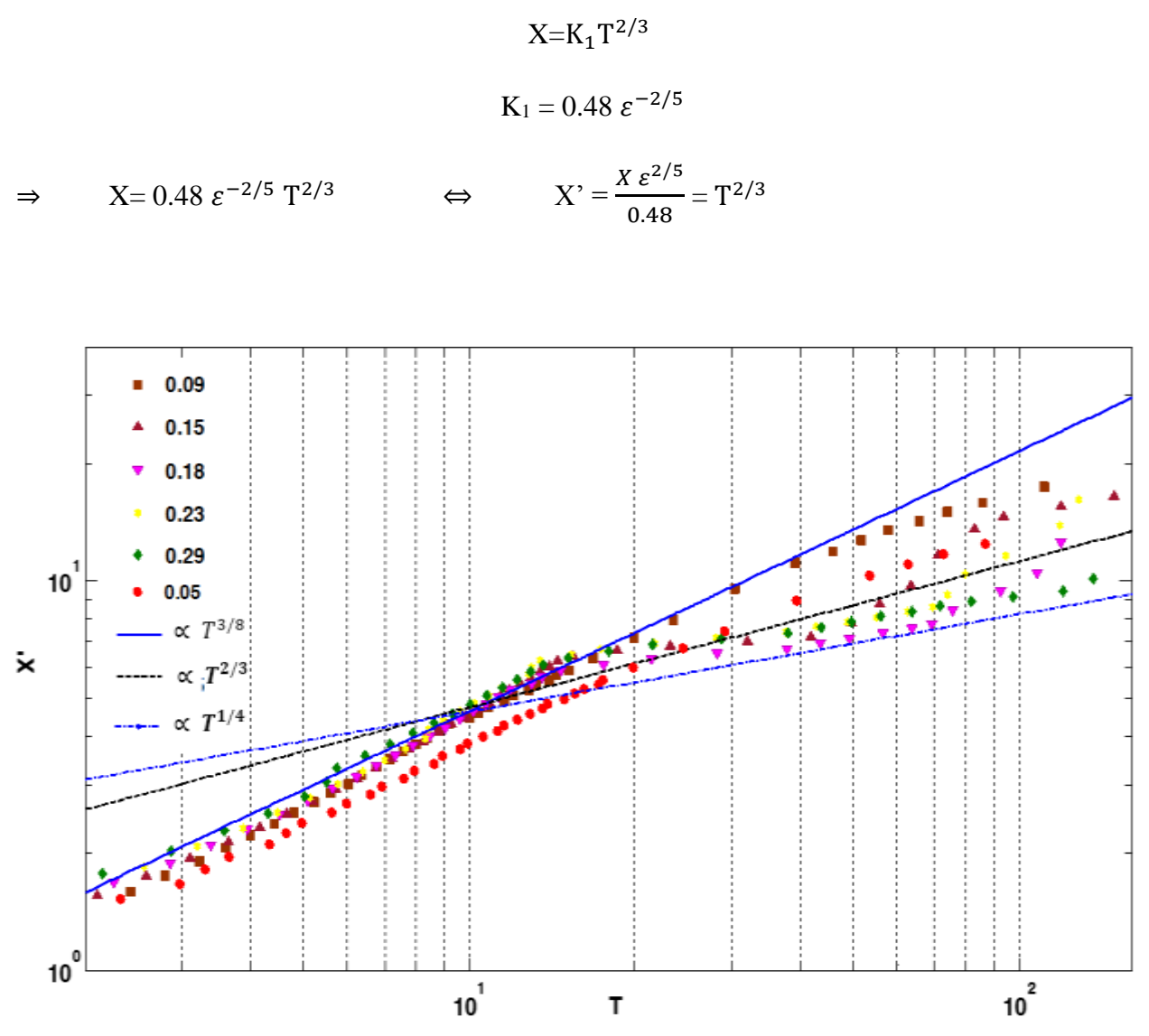

Fig. 4.14: Quelques graphes issus des résultats de simulations FDS sur le comportement dynamique d'un courant gravitaire.

On remarque que la transition de la phase inertielle vers la phase visqueuse se fait à 10<T<30 pour toutes les courbes présentées dans la figure (4.14), et que ces dernières se rejoignent, surtout dans la phase inertielle avec un comportement asymptotique  $\propto T^{2/3}$  et que pour la phase visqueuse, ces courbes se situent entre deux asymptotes  $\propto T^{3/8}$  et  $\propto T^{1/4}$ 

Le plus que cette étude apporte par rapport à ce qui a été déjà fait concerne le comportement asymptotique de X en fonction de T dans le cas des écoulements non-Boussinesq (des très larges valeurs de différences de densité (voir tableau 4.3)). Dans ce cas, lors de la phase inertielle, on constate un comportement plutôt linéaire à partir d'une valeur de 0.6 pour ε′ (Fig. 4-15).

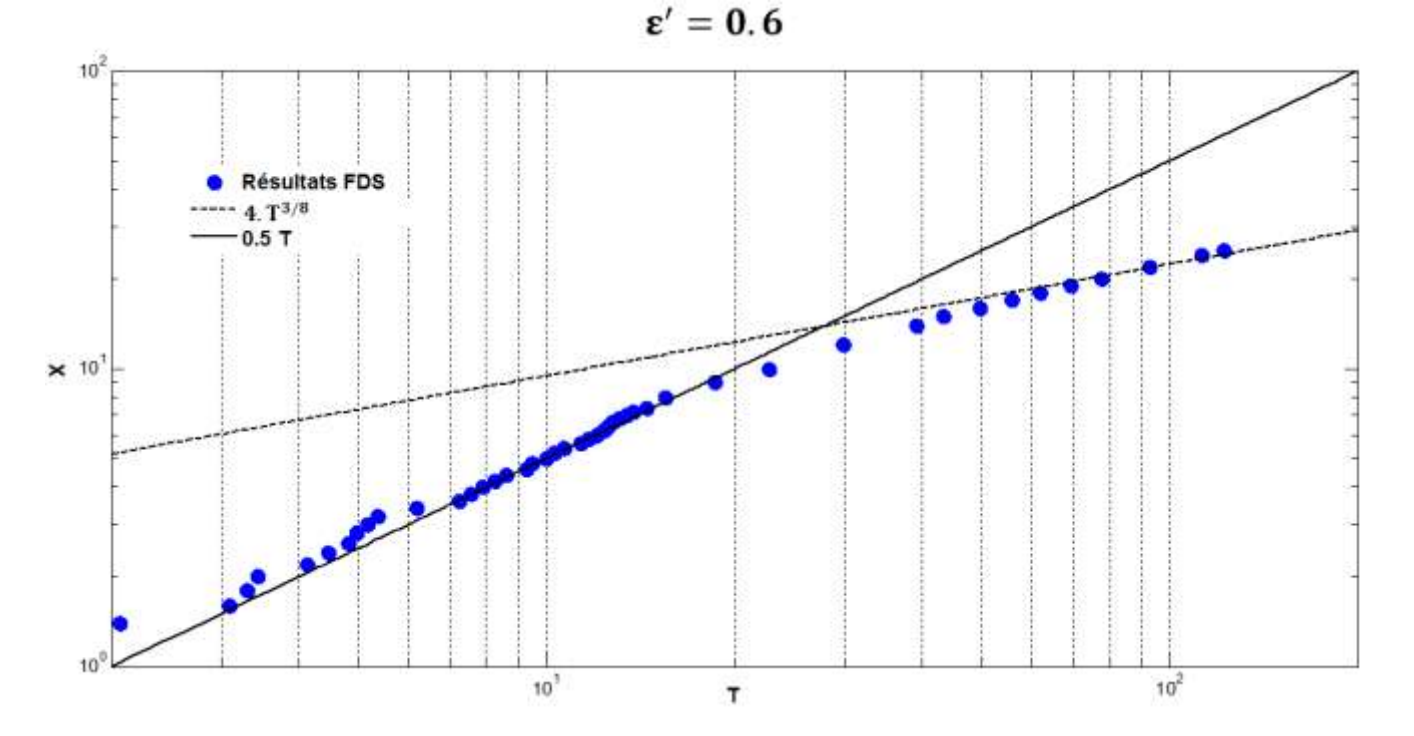

Fig. 4.15: Résultats des simulations FDS et les asymptotes dans les deux phases inertielle et visqueuse pour  $\varepsilon' = 0.6$ 

Le graphe représenté dans figure (4.16), montre les deux asymptotes dans la phase inertielle. Ces résultats sont logiques, puisque physiquement, quand on a une importante différence de densité, le courant de densité se déplace avec des vitesses plus importantes. Sur cette figure, pour le même  $T = 40$ , on remarque que le front du courant de densité parcours une distance de X=10 dans le cas Boussinesq contre une distance de X≈40 pour le cas non-Boussinesq.

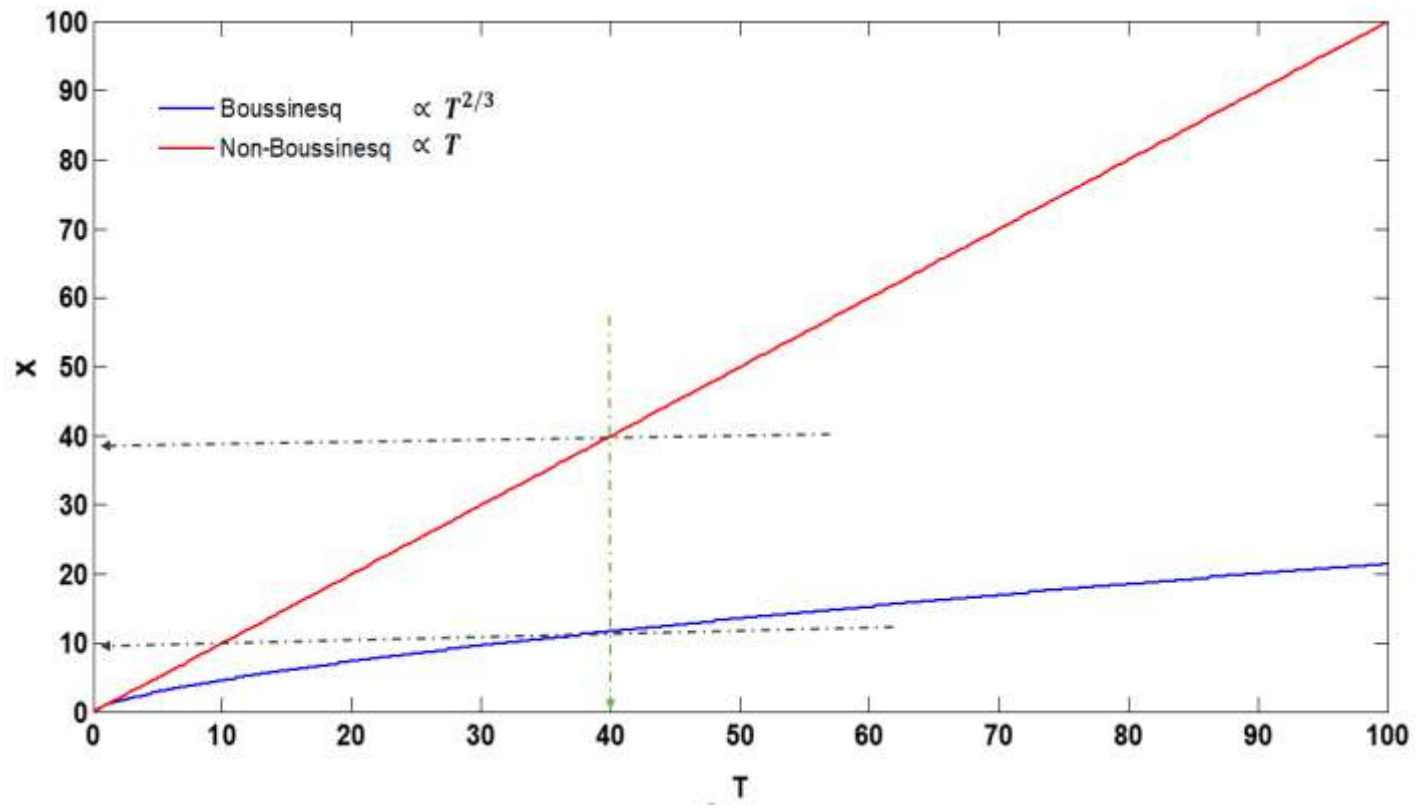

Fig. 4-16 : Comportements asymptotiques du courant de densité lors de la phase inertielle dans les configurations Boussinesq et non-Boussinesq.

. Ce résultat est très important puisqu'il n'existe pas encore dans la littérature, ce qui laisse droit à plus de perspectives de recherche dans ce sens, puisque la validation expérimentale de ce résultat est indispensable à côté de cette validation analytique.
## Conclusion & Perspectives

## Conclusion & Perspectives

Nous avons présenté dans ce rapport des résultats de simulations numériques sur les écoulements des courants de gravité Boussinesq et non-Boussinesq dans un milieu homogène en configuration horizontale. Ces résultats ont été confrontés à ceux issus des expériences de Benjamin [9] et Albert Dai [21] qui les accompagne. Un bon accord a été retrouvé entre les simulations et les autres résultats de la littérature. Il est donc possible de réaliser des simulations fiables sur les courants de gravité grâce à notre outil numérique.

Nous avons aussi vérifié si les expériences numériques bidimensionnelles étaient capables de produire des résultats prédictifs pour des courants réels et il s'est avéré que ce n'est absolument pas le cas, tant au niveau quantitatif que phénoménologique puisque les simulations 2D ne sont pas représentatives (malheureusement !) des écoulements réels 3D.

Dans la littérature, pour le cas Boussinesq comme pour le cas non-Boussinesq, il existe deux lois de comportement selon qu'on est dans une phase où les effets inertiels sont dominants ou dans une autre où les effets visqueux sont dominants. L'étude effectuée dans le cadre de ce projet dans la configuration non-Boussinesq nous a permis de mettre en évidence une nouvelle loi de comportement dans la phase inertielle pour les larges valeurs de différences de masse volumique. A partir de  $\varepsilon' = 0.6$ , cette loi devient linéaire. Ce résultat représente la valeur ajoutée des travaux effectués au cours de ce stage de fin d'étude.

On a réussi également à élaborer une corrélation reliant la pente  $K_I$  et  $\varepsilon'$  (dans la phase inertielle) dans le cas non-Boussinesq pour la loi de comportement  $X \propto T^{2/3}$ .

Dans la suite de ce travail, il serait intéressant de faire des essais expérimentaux permettant la validation de cette corrélation et de la loi linéaire lors de la phase inertielle correspondant aux larges valeurs de densité. Autre perspective aussi, serait d'adapter cette étude à des cas plus généraux, éventuellement dans des milieux stratifiés.

Ce projet ouvre donc la voie à plusieurs sujets de recherche, dans cette configuration non-Boussinesq, rarement traitée dans la littérature et qui pourrait servir à prédire le comportement de ce type de courant dans la vie réelle.

## Références bibliographiques

- [1] E. J. Hopfinger, «Snow Avalanche Motion and Related Phenomena,» Annual Review of Fluid Mechanics, pp. 10-11, 1983.
- [2] Y. Hallez, Mélange gravitationnel de fluides en géométrie confinée, pp. 620-654, 2007.
- [3] J. A. Fay, «The spread of oil slicks on a calm sea. Oil on the sea New York,» pp. 22-59,1969 .
- [4] P. F. Linden, «The fluid mechanics of natural ventilation,» Ann. Rev. Fluid Mech. 31,pp. 201–238, 1999.
- [5] J. Simpson, «Gravity Currents,» 2nd edition-Cambridge University Press, 1997.
- [6] Dalziels. &. P. Linden, J. Shin, «Gravity currents produced by lock-exchange,» pp. 517-659, 2004.
- [7] M. Ungarish, «An Introduction to Gravity Currents and Intrusions,» CRC Press, pp. 110-225, 2009.
- [8] V. Karman, «The engineer grapples with non-linear problems.,» Bull. Amer. Math. Soc, pp. 615-683, 1940.
- [9] Benjamin, «Gravity Current and Related Phenomena,» J. Fluid. Mech, pp. 209- 248, 1968.
- [10] R. Rottunno. &. W. Shzmzrock. Klemp, «On the dynamics of gravity currents in a channel. J. Fluid Mech.,» pp. 169-198, 1994.
- [11] Hoult, «Oil spreading on the sea.,» Ann. Rev. Fluid Mech, pp. 341-368, 1972.
- [12] Grundy. &. J. Rottman, «The approach to self-similarity of the solutions of the shallow water equations representing gravity current releases.,» J. Fluid Mech, pp. 759-768, 1985.
- [13] J. Simpson, «Effects of the lower boundary on the head of a gravity current,» Fluid Mech, pp. 759-768, 1972.
- [14] Britter & Simpson, «The dynamics of the head of a gravity current advancing over a horizontal surface.,» J. Fluid Mech, pp. 477-495, 1979.
- [15] Barr., «Densimetric exchnage flow in rectangular channels.,» III Large scale experiments La Houille Blache., pp. 619-631, 1967.
- [16] McQuaid, Heavy gas dispersion trials at Thorney Island, volume 11 of J. Haz. Mat., pp. 128-164, 1985.
- [17] B. McQuaid & Roebuck, Large scale field trials on dense vapour dispersion. Technical support, Thorney Island trials final report, pp. 215-412, 1985.
- [18] R. Waters, «Wind tunnel model comparisons with the Thorney Island dense gas,» J. Haz. Mat.,, p. 209–235, 1985.
- [19] Spicer. &. J. Havens, «Modelling the phase I Thorney Island experiments,» J. Haz. Mat., p. 237–260, 1985.
- [20] E. Hallworth, J. Huppert & A. Mark, Hallworth, «Entrainment into twodimensional and axisymmetric turbulent gravity currents,» pp. 289-311, 1995.
- [21] A. Dai, Non-Boussinesq gravity currents propagating on different bottom slopes, 2014.
- [22] A. Dai, «Experiments on gravity currents propagating on different bottom slopes», 2013.
- [23] Simpson &. Huppert, The slumping of gravity currents., 785-799., 1980.
- [24] B. Marino, «The frot condition for gravity currents», pp. 80-168, 2005.
- [25] Y. Hallez, Mélange gravitationnel de fluides en géométrie confinée, pp. 615-690, 2007.
- [26] N. Härtel, Analysis and direct numerical simulation of the flow at a gravitycurrent head part 1. flow topology and front speed for slip and non-slip boundaries. J. Fluid Mech, pp. 189–212, 2000.
- [27] M. Lee, J. Balachandar & S. Cantero, On the front velocity of density currents, pp. 225-285, 2007.
- [28] J. Rottman & J. Simpson. 1983 Gravity currents produced by insantaneous releases of a heavy fluid in a rectangular channel. J. Fluid Mech. 135, pp. 95– 110.
- [29] T. Maxworthy. Didden, The viscous spreading of plane and axisymmetric gravity currents, pp. 113-219,1982.
- [30] S. Balachandar, Jacques Magnaudet & Thomas Bonometti, Wall effects in non-Boussinesq density currents, pp. 315-360, 2008
- [31] J. Simpson., «Experiments on the dynamics of rhe gravity current head.,» J. Fluid Mech, pp. 477-495, 1979.
- [32] F. Linden, «The fluid mechanics of natural ventilation,» Ann. Rev. Fluid Mech., pp. 201-238, 1999.
- [33] M. Larocca, «Experimental and numerical simulation of three-dimensional gravity currents on smooth and rough bottom. Phys. Fluids» pp. 118-202, 2010.
- [34] M. Britter &. T. L, "A numerical study of the flow field", pp. 90-683, 19402005.
- [35] J. Simpson, «Gravity Currents,,» 2nd edition-Cambridge University Press, pp. 450-512, 1997.
- [36] J. Allen, «Principles of Physical Sedimentology», pp. 115-220, 1985.
- [37] J. Simpson & E. Huppert, 1980, "The slumping of gravity currents", pp. 619-663.
- [38] Kevin McGrattan, Simo Hostikka, Randall McDermott, Jason Floyd, CraigWeinschenk, Kristopher Overholt, Fire Dynamics Simulator User's Guide 2013
- [39] Rabah DJEDDIG, 2009 Etude numérique du désenfumage en cas d'incendie dans une station de métro.
- [40] H. Huppert. 1982 The propagation of two-dimensional and axisymmetric viscous gravity currents over a rigid horizontal surface. J. Fluid Mech. 121, 43 – 58.

## Annexe

Exemple de fichier imput FDS utilisé dans les simulations.

On présentera dans cette partie, un seul exemple de code parmi plusieurs, en plus des commentaires illustrant l'insertion de chacune des instructions dans le programme ci-joint. A savoir que d'une simulation à une autre, on apporte des modifications sur la géométrie (Dimensions), le maillage, la densité du courant de gravité et l'emplacement des coupes (slices).

L'exemple ci-présent correspond au modèle géométrique G3, une des expériences d'Albert Dai.

- *Initialisation du programme* &HEADCHID='SimulationA\_DAI', TITLE='Simulation A\_DAI'/
- *Maillage + Dimensions de la géométrie contenant le milieu ambiant* &MESH IJK=1000,10,200 ,XB=0,2.5, 0,0.2, 0.00,0.6 /
- *Fixation du temps de calcul* &TIME T\_END=100 /
- *Dimension de la géométrie contenant le fluide léger + sa densité* INIT XB=0,0.1, 0,0.2, 0.52,0.6 DENSITY= 0.12 /
- *Définition des plans de coupe suivant « y »* &SLCF PBY=0, QUANTITY='VELOCITY' / &SLCF PBY=0, QUANTITY='DENSITY' / &SLCF PBY=0.1, QUANTITY='VELOCITY' / &SLCF PBY=0.1, QUANTITY='DENSITY' /
- *Définition des conditions aux limites (Surfaces ouvertes)* &VENT MB='XMAX' , SURF\_ID='OPEN'/ &VENT MB='ZMIN' , SURF\_ID='OPEN'/
- *Emplacements des capteurs de vitesse*

&DEVC XYZ=0.1,0.10,0.59 QUANTITY='VELOCITY', ID='x=0.1'/ &DEVC XYZ=0.50,0.1,0.59 QUANTITY='VELOCITY', ID='x=0.5'/ &DEVC XYZ=1.00,0.1,0.59 QUANTITY='VELOCITY', ID='x=1'/  $\&$ DEVC XYZ=1.5,0.1,0.59 QUANTITY='VELOCITY', ID='x=1.5'/ &DEVC XYZ=0.1,0.1,0.59 QUANTITY='VELOCITY', ID='x=0.1'/ &DEVC XYZ=0.50,0.1,0.59 QUANTITY='VELOCITY', ID='x=0.5'/ &DEVC XYZ=1.00,0.1,0.59 QUANTITY='VELOCITY', ID='x=1'/ &DEVC XYZ=1.5,0.1,0.59 QUANTITY='VELOCITY', ID='x=1.5'/

 *Ajoutée afin de générer des fichiers .xyz et .q nous permettons par la suite de visualiser en 3D les résultats des simulations sur Tecplot ou extraire des ISO-Surface de densité et de vitesse sur Smokview également.*

&DUMP PLOT3D\_QUANTITY(1)='DENSITY', WRITE\_XYZ= .TRUE.,DT\_PL3D=5.0 /

 *Emplacements des capteurs de densité* &DEVC XYZ=0.1,0.1,0.59 QUANTITY='DENSITY', ID='x=0.1'/ &DEVC XYZ=0.12,0.1,0.59 QUANTITY='DENSITY', ID='x=0.12'/ &DEVC XYZ=0.14,0.1,0.59 QUANTITY='DENSITY', ID='x=0.14'/ &DEVC XYZ=0.16,0.1,0.59 QUANTITY='DENSITY', ID='x=0.16'/ &DEVC XYZ=0.18,0.1,0.59 QUANTITY='DENSITY', ID='x=0.18'/ &DEVC XYZ=0.2,0.1,0.59 QUANTITY='DENSITY', ID='x=0.2'/ &DEVC XYZ=0.22,0.1,0.59 QUANTITY='DENSITY', ID='x=0.22'/ &DEVC XYZ=0.24,0.1,0.59 QUANTITY='DENSITY', ID='x=0.24'/ &DEVC XYZ=0.26,0.1,0.59 QUANTITY='DENSITY', ID='x=0.26'/ &DEVC XYZ=0.28,0.1,0.59 QUANTITY='DENSITY', ID='x=0.28'/

&DEVC XYZ=0.3,0.1,0.59 QUANTITY='DENSITY', ID='x=0.3'/ &DEVC XYZ=0.32,0.1,0.59 QUANTITY='DENSITY', ID='x=0.32'/ &DEVC XYZ=0.34,0.1,0.59 QUANTITY='DENSITY', ID='x=0.34'/ &DEVC XYZ=0.36,0.1,0.59 QUANTITY='DENSITY', ID='x=0.36'/ &DEVC XYZ=0.38,0.1,0.59 QUANTITY='DENSITY', ID='x=0.38'/ &DEVC XYZ=0.4,0.1,0.59 QUANTITY='DENSITY', ID='x=0.4'/ &DEVC XYZ=0.42,0.1,0.59 QUANTITY='DENSITY', ID='x=0.42'/ &DEVC XYZ=0.44,0.1,0.59 QUANTITY='DENSITY', ID='x=0.44'/ &DEVC XYZ=0.46,0.1,0.59 QUANTITY='DENSITY', ID='x=0.46'/ &DEVC XYZ=0.48,0.1,0.59 QUANTITY='DENSITY', ID='x=0.48'/ &DEVC XYZ=0.50,0.1,0.59 QUANTITY='DENSITY', ID='x=0.5'/ &DEVC XYZ=0.52,0.1,0.59 QUANTITY='DENSITY', ID='x=0.52'/ &DEVC XYZ=0.54,0.1,0.59 QUANTITY='DENSITY', ID='x=0.54'/ &DEVC XYZ=0.56,0.1,0.59 QUANTITY='DENSITY', ID='x=0.56'/ &DEVC XYZ=0.58,0.1,0.59 QUANTITY='DENSITY', ID='x=0.58'/ &DEVC XYZ=0.6,0.1,0.59 QUANTITY='DENSITY', ID='x=0.6'/ &DEVC XYZ=0.62,0.1,0.59 QUANTITY='DENSITY', ID='x=0.62'/ &DEVC XYZ=0.64,0.1,0.59 QUANTITY='DENSITY', ID='x=0.64'/ &DEVC XYZ=0.66,0.1,0.59 QUANTITY='DENSITY', ID='x=0.66'/ &DEVC XYZ=0.68,0.1,0.59 QUANTITY='DENSITY', ID='x=0.68'/ &DEVC XYZ=0.70,0.1,0.59 QUANTITY='DENSITY', ID='x=0.70'/ &DEVC XYZ=0.72,0.1,0.59 QUANTITY='DENSITY', ID='x=0.72'/ &DEVC XYZ=0.74,0.1,0.59 QUANTITY='DENSITY', ID='x=0.74'/ &DEVC XYZ=0.8,0.1,0.59 QUANTITY='DENSITY', ID='x=0.8'/ &DEVC XYZ=0.9,0.1,0.59 QUANTITY='DENSITY', ID='x=0.9'/ &DEVC XYZ=1.00,0.1,0.59 QUANTITY='DENSITY', ID='x=1'/ &DEVC XYZ=1.2,0.1,0.59 QUANTITY='DENSITY', ID='x=1.2'/ &DEVC XYZ=1.4,0.1,0.59 QUANTITY='DENSITY', ID='x=1.4'/ &DEVC XYZ=1.5,0.1,0.59 QUANTITY='DENSITY', ID='x=1.5'/ &DEVC XYZ=1.6,0.1,0.59 QUANTITY='DENSITY', ID='x=1.6'/

&DEVC XYZ=1.7,0.1,0.59 QUANTITY='DENSITY', ID='x=1.7'/ &DEVC XYZ=1.8,0.1,0.59 QUANTITY='DENSITY', ID='x=1.8'/ &DEVC XYZ=1.9,0.1,0.59 QUANTITY='DENSITY', ID='x=1.9'/ &DEVC XYZ=2.00,0.1,0.59 QUANTITY='DENSITY', ID='x=2'/ &DEVC XYZ=2.2,0.1,0.59 QUANTITY='DENSITY', ID='x=2.2'/ &DEVC XYZ=2.4,0.1,0.59 QUANTITY='DENSITY', ID='x=2.4'/ &DEVC XYZ=2.5,0.1,0.59 QUANTITY='DENSITY', ID='x=2.5'/

 *Fin du programme* &TAIL/